Министерство образования и науки Астраханской области Государственное автономное образовательное учреждение Астраханской области высшего образования «Астраханский государственный архитектурно-строительный университет» (FAOY AO BO «AFACY»)

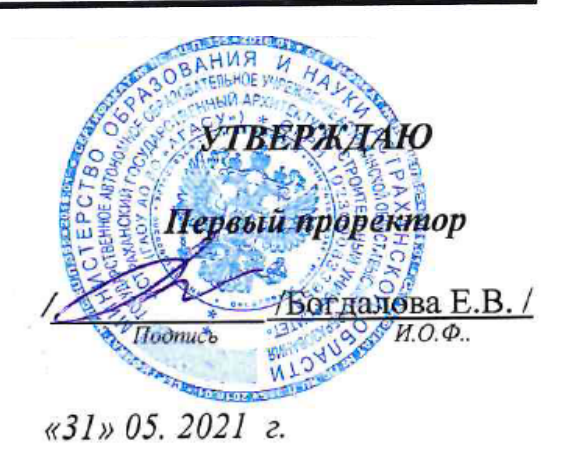

# РАБОЧАЯ ПРОГРАММАДИСЦИПЛИНЫ

# Наименование дисциплины 1С Предприятие: Управление строительной организацией

(указывается наименование в соответствии с учебным планом)

# По направлению подготовки 38.03.01 «Экономика»

(указывается наименование направления подготовки в соответствии с ФГОС ВО)

Направленность (профиль)

«Экономика предприятий и организаций»

(указывается наименование профиля в соответствии с ОПОП)

Кафедра Экономика строительства

Квалификация выпускника бакалавр

Астрахань - 2021

# Разработчики:

Mesey /Л.Ю.Богомолова / И. О. Ф. (подпись)

(занимаемая должность, учёная степень и учёное звание)

Ст. преподаватель кафедры ЭС

Рабочая программа рассмотрена и утверждена на заседании кафедры «Экономика строительства»

протокол № 12 от 31 .05.2021г.

Заведующий кафедрой

(подпись)

И.А. Митченко И.О.Ф.

Согласовано:

Председатель МКН «Экономика»

Направленность (профиль) «Экономика предприятий и организаций»

Illunene U.A (подпись)

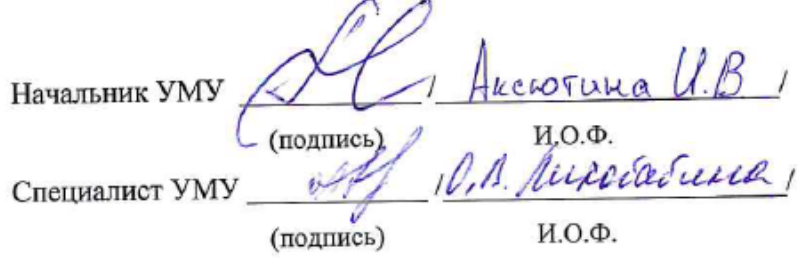

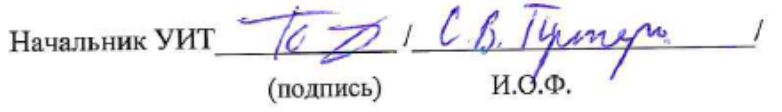

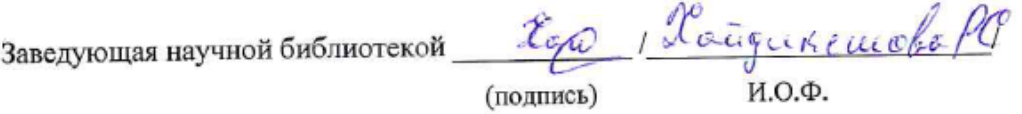

# **Содержание:**

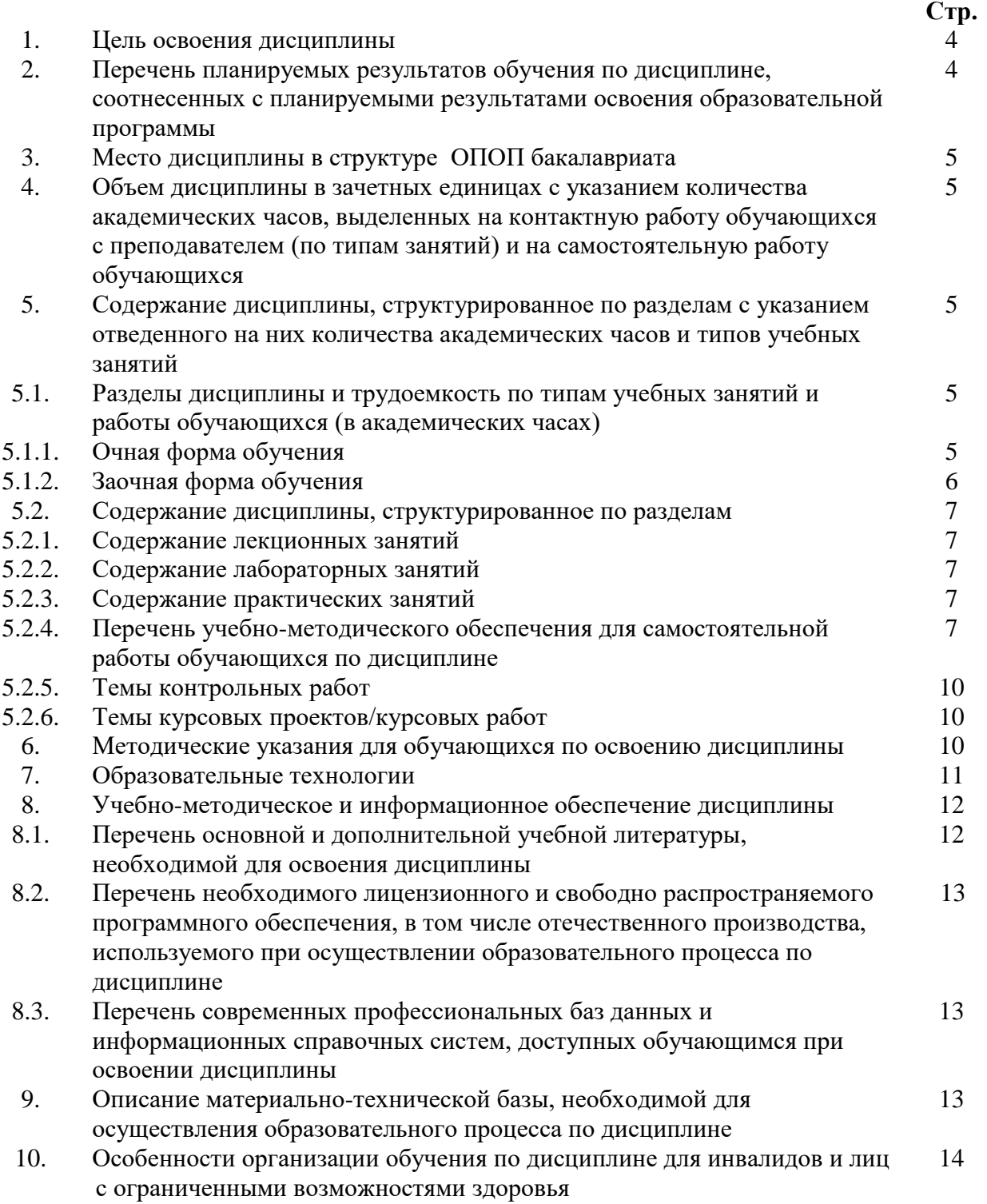

### **1. Цель освоения дисциплины.**

Целью освоения дисциплины «1C Предприятие: Управление строительной организацией» является формирование компетенций обучающегося в соответствии с требованиями Федерального государственного образовательного стандарта высшего образования по направлению подготовки38.03.01 «Экономика».

## **2. Перечень планируемых результатов обучения по дисциплине, соотнесенных с планируемыми результатами освоения образовательной программы**

В результате освоения дисциплины обучающийся должен овладеть следующими компетенциями:

ПК -14 - способностью осуществлять документирование хозяйственных операций, проводить учет денежных средств, разрабатывать рабочий план счетов бухгалтерского учета организации и формировать на его основе бухгалтерские проводки;

ПК-15 - способностью формировать бухгалтерские проводки по учету источников и итогам инвентаризации и финансовых обязательств организации;

ПК-16 - способностью оформлять платежные документы и формировать бухгалтерские проводки по начислению и перечислению налогов и сборов в бюджеты различных уровней, страховых взносов – во внебюджетные фонды.

# **В результате освоения дисциплины обучающийся должен овладеть следующими результатами обучения по дисциплине:**

# **знать**:

**-** основы документирования хозяйственных операций, денежных средств, формирование бухгалтерских проводок в программе «1C Предприятие: Управление строительной организацией» **(**ПК -14);

- порядок проведения инвентаризации имущества и обязательств организации и оформления результатов по итогам инвентаризации в программе «1C Предприятие: Управление строительной организацией» (ПК-15);

- основные виды платежных документов и правила их оформления, бухгалтерские проводки по начислению и перечислению налогов и сборов в бюджет и страховых взносов во внебюджетные фонды в программе «1C Предприятие: Управление строительной организацией» (ПК-16).

#### **уметь:**

**-** своевременно и достоверно отражать хозяйственные операции, учитывать денежные средства, на основании разработанного плана счетов составлять бухгалтерские проводки в программе «1C Предприятие: Управление строительной организацией» **(**ПК - 14);

- анализировать результаты проведения инвентаризации, финансовые обязательства организации и сформированные бухгалтерские проводки в программе «1C Предприятие: Управление строительной организацией» (ПК-15);

**-** оформлять платежные документы, начислять и перечислять платежи во внебюджетные фонды и бюджеты различных уровней, формировать бухгалтерские проводки в программе «1C Предприятие: Управление строительной организацией» (ПК-16).

#### **владеть:**

**-** навыками ведения бухгалтерского учета на предприятии, заполнения кассовой книги и разработки плана счетов бухгалтерского учета предприятия в программе «1C Предприятие: Управление строительной организацией» **(**ПК -14);

**-** навыками проведения инвентаризации по учету имущества и финансовых обязательств организации и формирования бухгалтерских проводок по итогам инвентаризации в программе «1C Предприятие: Управление строительной организацией»  $($  $\Pi$ K-15 $)$ :

- навыками самостоятельного составления бухгалтерских проводок и перевода платежей в бюджет и внебюджетные фонды в программе «1C Предприятие: Управление строительной организацией» (ПК-16).

### **3. Место дисциплины в структуре ОПОП бакалавриата**

Дисциплина Б1.В.ДВ.07.02 «1C Предприятие: Управление строительной организацией» реализуется в рамках Блока 1«Дисциплины» (модули) вариативной части.

**Дисциплина базируется на знаниях, полученных в рамках изучения следующих дисциплин: «**Информатика», «Статистика», «Эконометрика», «Основы бухгалтерского учета и анализа», «Методы моделирования и прогнозирования экономики», «Бухгалтерский финансовый учет», «Бухгалтерская финансовая отчетность», «Налоги и налогообложение», изучаемых ранее.

**4. Объем дисциплины в зачетных единицах с указанием количества академических часов, выделенных на контактную работу обучающихся с преподавателем (по типам учебных занятий) и на самостоятельную работу обучающихся**

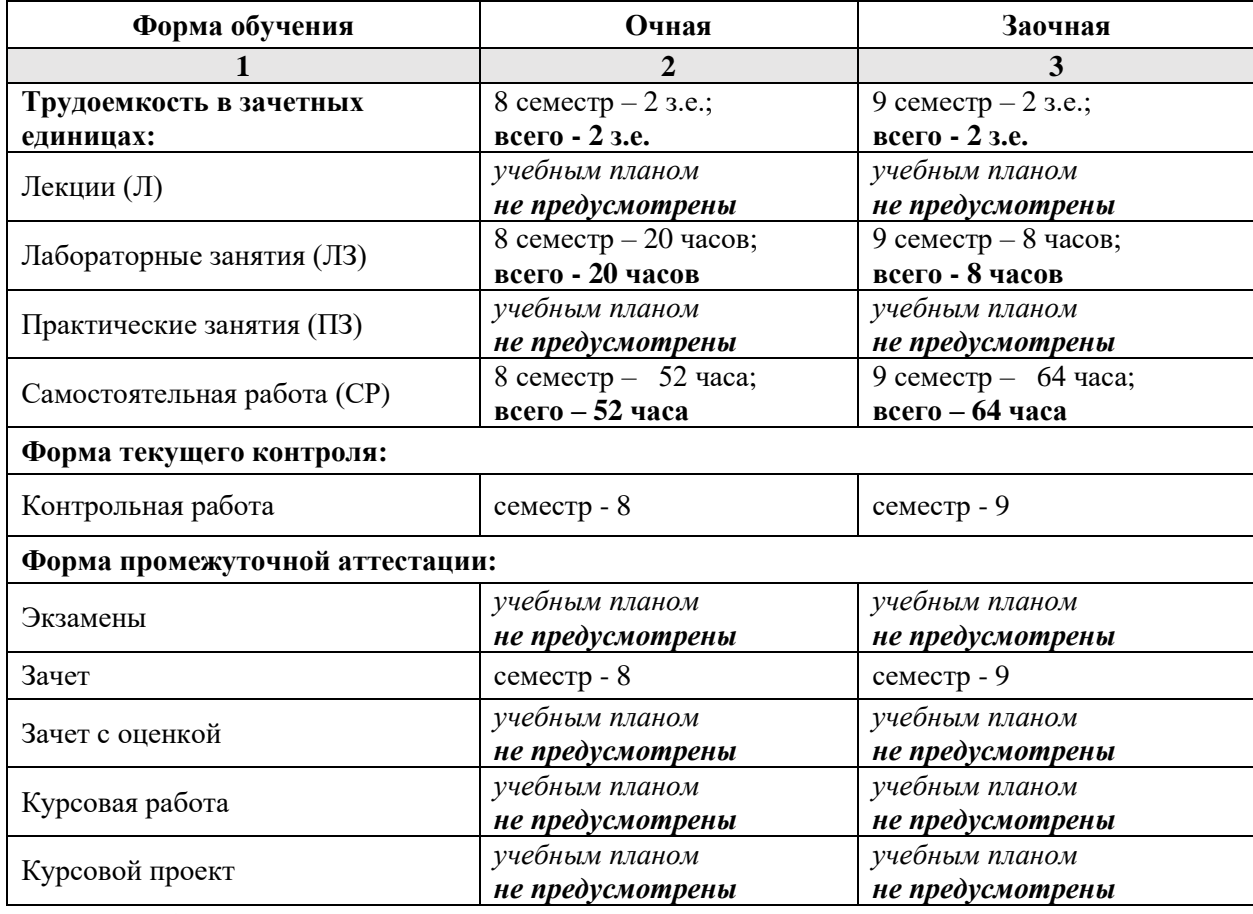

**5. Содержание дисциплины, структурированное по разделам с указанием отведенного на них количества академических часов и типам учебных занятий**

**5.1. Разделы дисциплины и трудоемкость по типам учебных занятий и работы обучающихся (в академических часах)**

**5.1.1. Очная форма обучения**

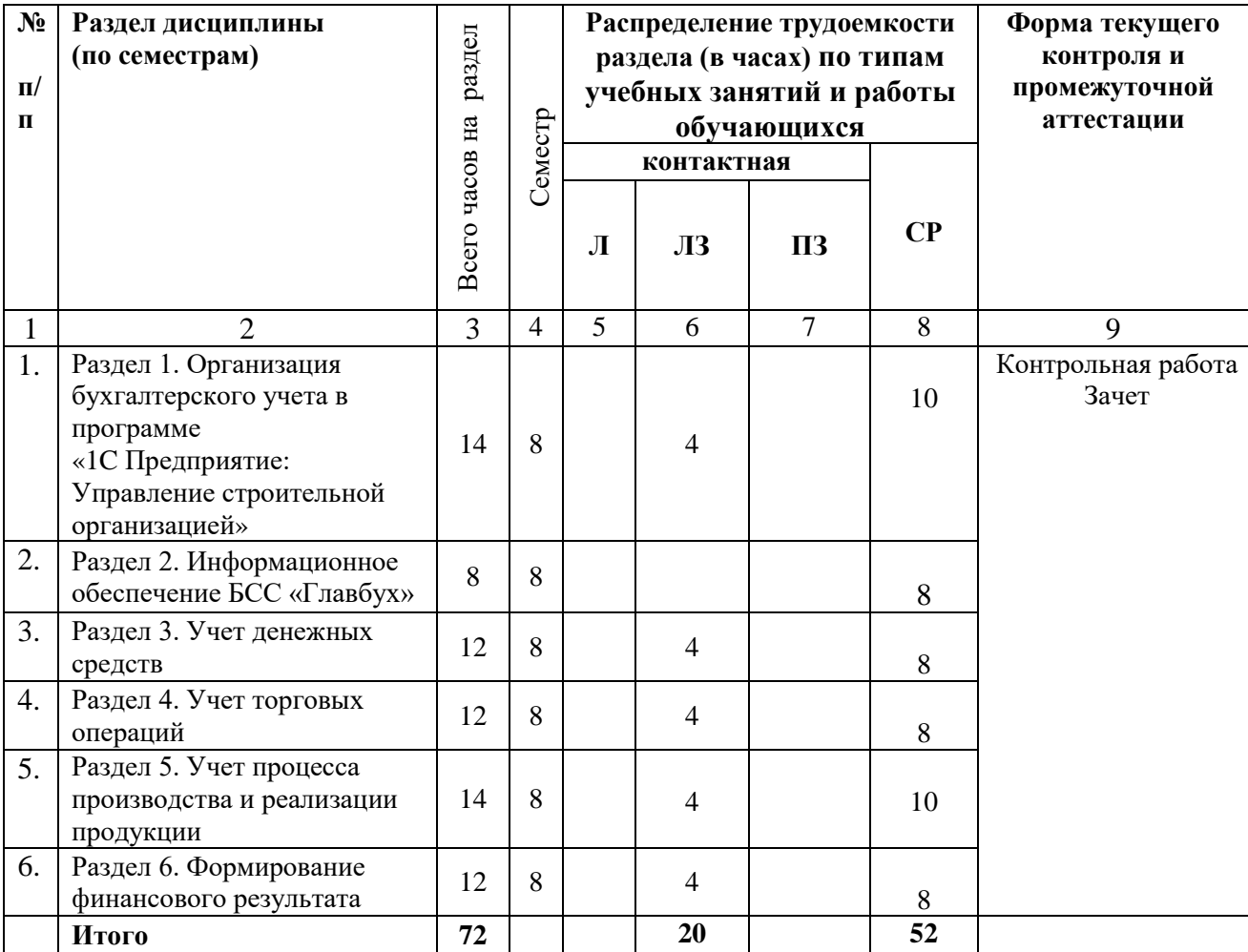

# **5.1.2. Заочная форма обучения**

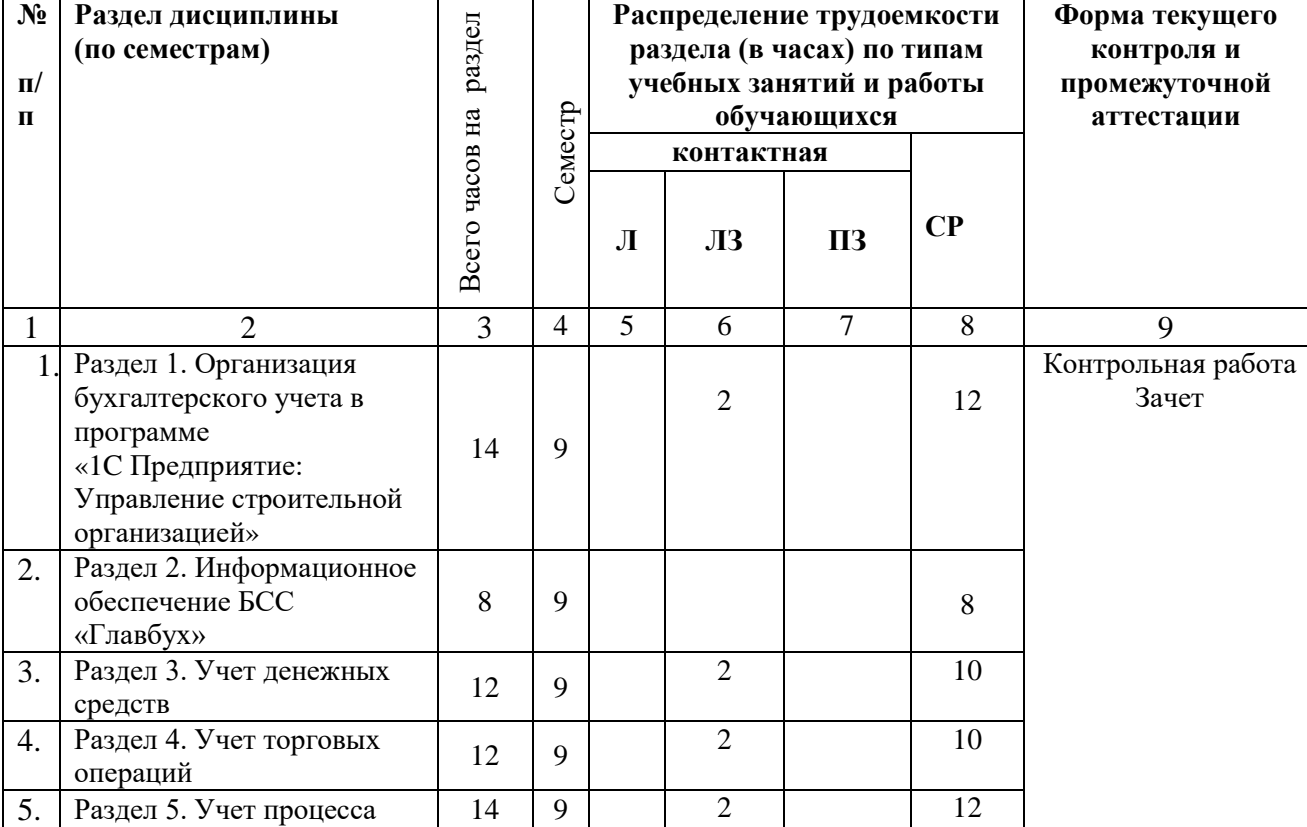

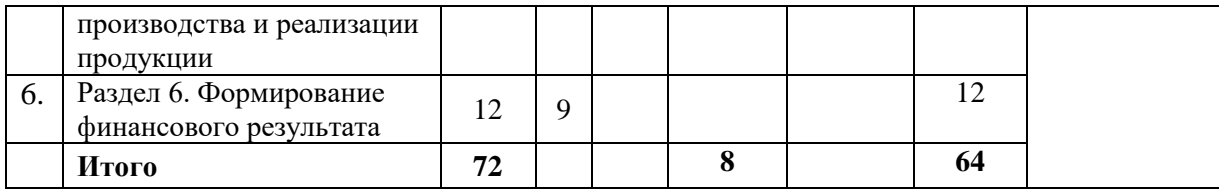

# **5.2. Содержание дисциплины, структурированное по разделам**

# **5.2.1. Содержание лекционных занятий «учебным планом не предусмотрены»**

**5.2.2. Содержание лабораторных занятий**

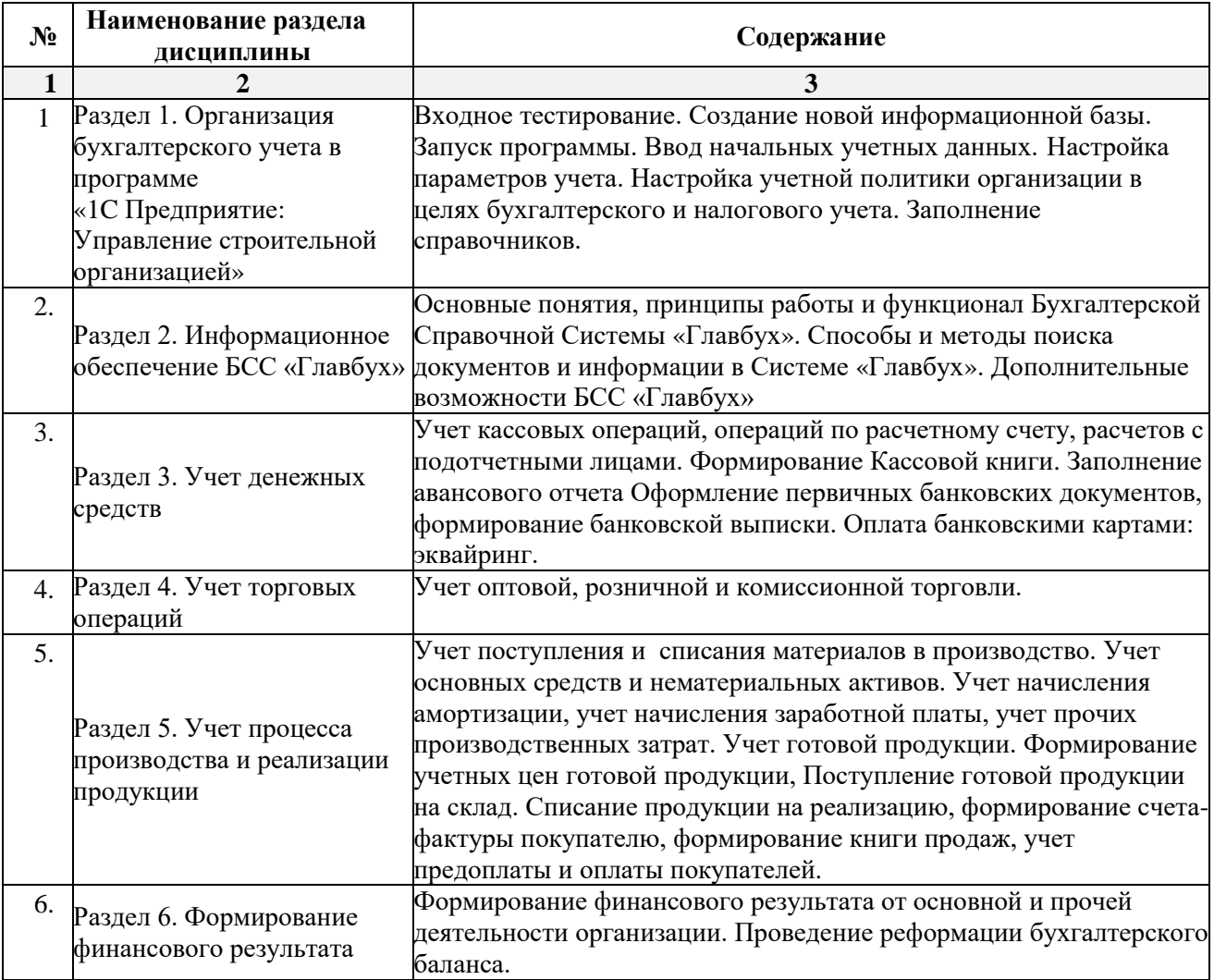

### **5.2.3. Содержание практических занятий «учебным планом не предусмотрены»**

# **5.2.4. Перечень учебно-методического обеспечения для самостоятельной работы обучающихся по дисциплине**

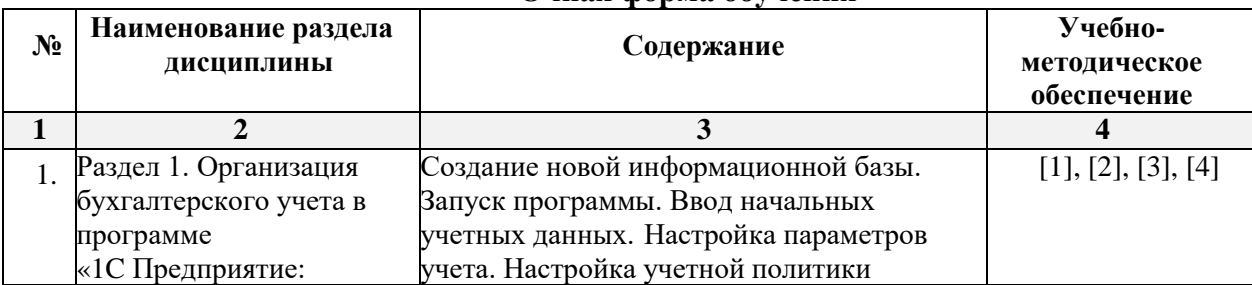

# **Очная форма обучения**

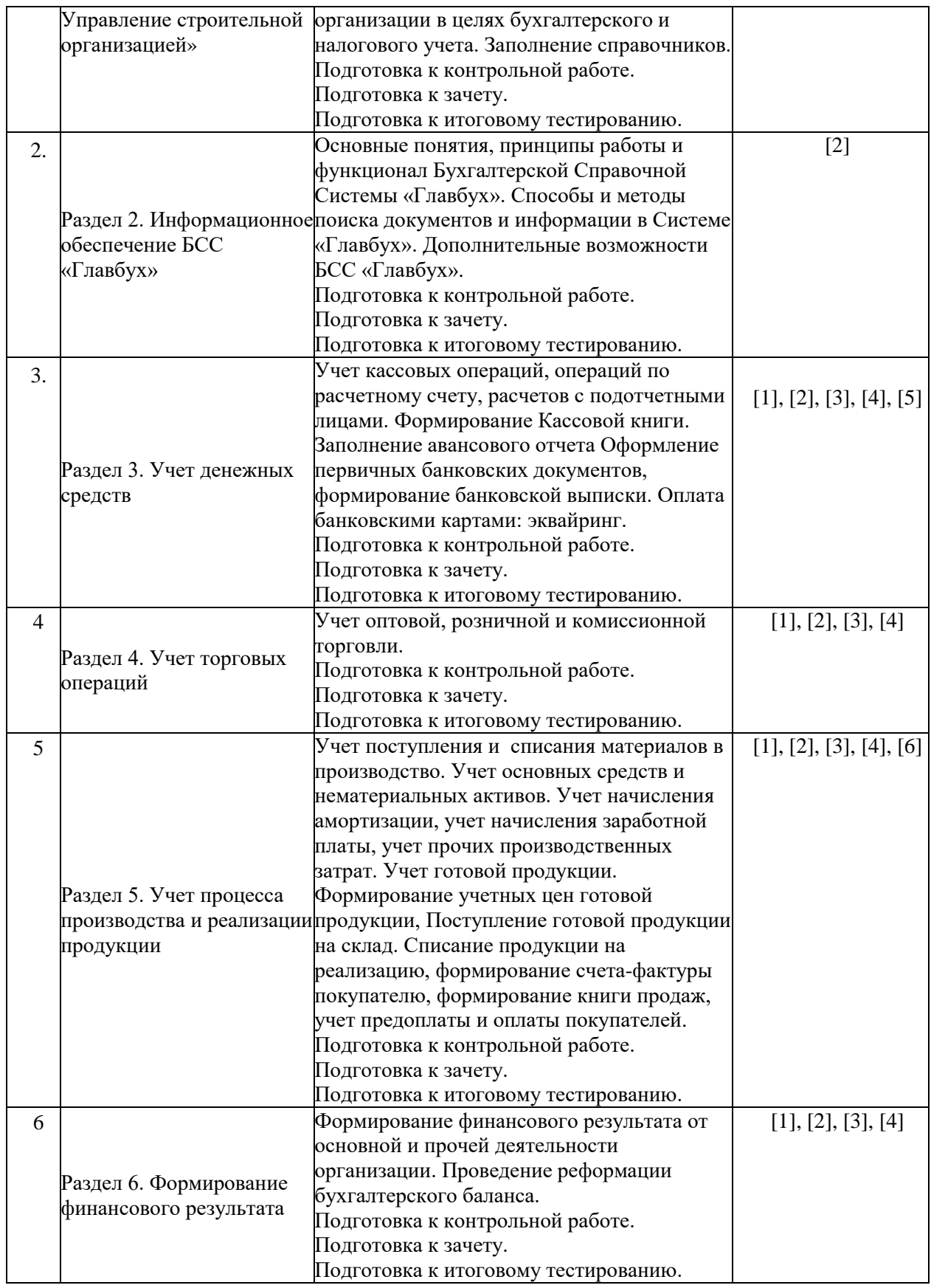

# **Заочная форма обучения**

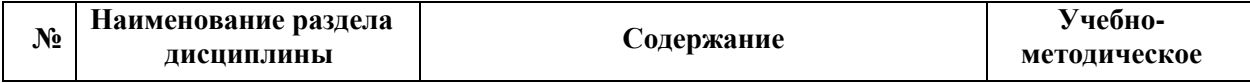

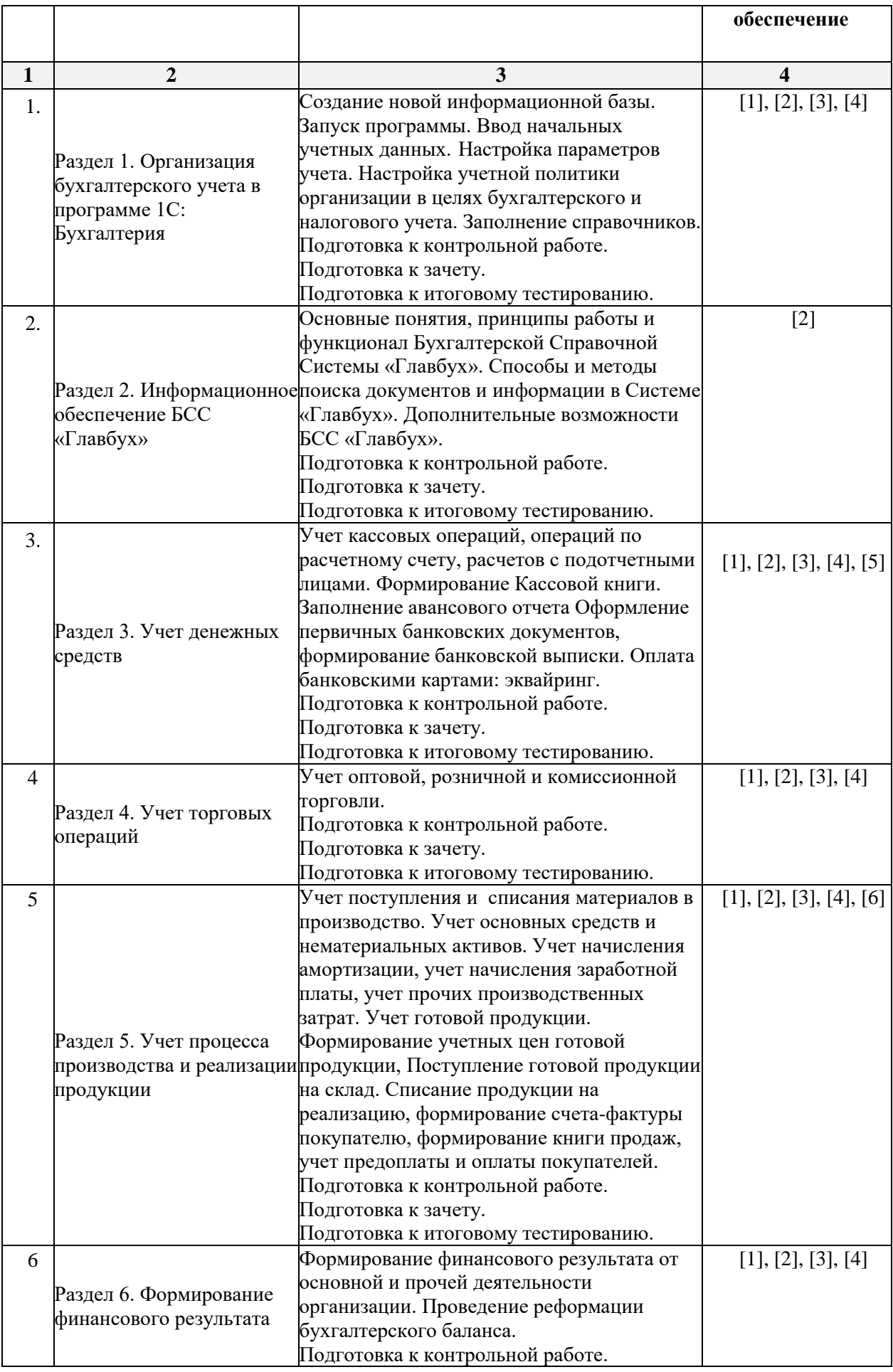

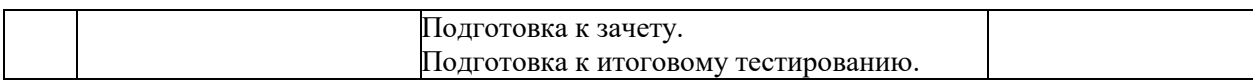

### **5.2.5. Темы контрольных работ**

- 1. Общая характеристика типовой конфигурации программы «1C Предприятие: Управление строительной организацией»
- 2. «Учетная политика» в системе программы «1C Предприятие: Управление строительной организацией», как совокупность выбранных способов ведения учета на предприятии.
- 3. Специфика работы бухгалтерской справочной системы Главбух.
- 4. Учет в программе «1C Предприятие: Управление строительной организацией» с использованием стандартных и ручных проводок.
- 5. Основные понятия для ввода информации о хозяйственной деятельности предприятия в систему программ«1C Предприятие: Управление строительной организацией».
- 6. Бухгалтерский учет денежных средств с использованием стандартных первичных документов в программе«1C Предприятие: Управление строительной организацией».
- 7. Учет основных средств в программе«1C Предприятие: Управление строительной организацией».
- 8. Бухгалтерский учет приобретения и реализации товаров в программе«1C Предприятие: Управление строительной организацией».
- 9. Учет материалов в программе «1C Предприятие: Управление строительной организацией».
- 10. Учет процесса производства в программе «1C Предприятие: Управление строительной организацией».
- 11. Учет процесса реализации произведенной продукции в программе «1C Предприятие: Управление строительной организацией».
- 12. Формирование финансового результата хозяйственной деятельности в программе «1C Предприятие: Управление строительной организацией».
- 13. Налоговый учет в программе «1C Предприятие: Управление строительной организацией».
- 14. Формирование бухгалтерской отчетности в программе «1C Предприятие: Управление строительной организацией».
- 15. Управленческий учет в программе 1С: Предприятие: Управление строительной организацией.

### **5.2.6. Курсовые проекты/ курсовые работы** *«учебным планом не предусмотрены»*

### **6. Методические указания для обучающихся по освоению дисциплины**

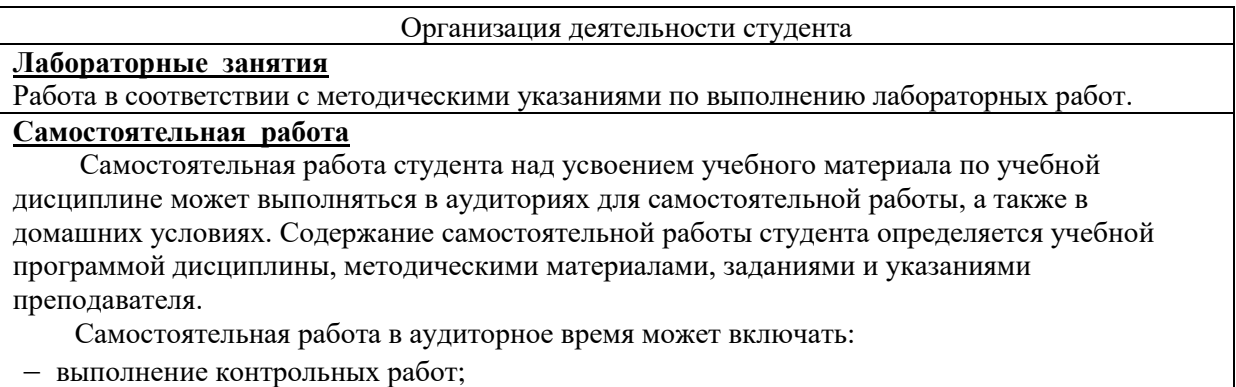

- работу со справочной и методической литературой;
- работу с нормативными правовыми актами;
- участие в тестировании и др.

Самостоятельная работа во внеаудиторное время может состоять из:

- подготовки к лабораторным занятиям;
- изучения учебной и научной литературы;
- изучения нормативных правовых актов (в т.ч. в электронных базах данных);
- подготовки к контрольным работам, тестированию и т.д.;
- выделение наиболее сложных и проблемных вопросов по изучаемой теме, получение разъяснений и рекомендаций по данным вопросам с преподавателями кафедры на их еженедельных консультациях.
- проведение самоконтроля путем ответов на вопросы текущего контроля знаний, решения представленных в учебно-методических материалах кафедры задач, тестов, написания рефератов и эссе по отдельным вопросам изучаемой темы.

### **Контрольная работа**

Теоретическая и практическая части контрольной работы выполняются по установленным темам (вариантам) с использованием практических материалов, полученных на лабораторных занятиях. К каждой теме контрольной работы рекомендуется примерный перечень основных вопросов, список необходимой литературы. Необходимо изучить литературу, рекомендуемую для выполнения контрольной работы. Чтобы полнее раскрыть тему, следует использовать дополнительные источники и материалы. Инструкция по выполнению контрольной работы находится в методических материалах по дисциплине.

#### **Подготовка к зачету**

Подготовка студентов к зачету включает три стадии:

- самостоятельная работа в течение учебного года (семестра);
- непосредственная подготовка в дни, предшествующие зачету;
- подготовка к ответу на вопросы, содержащиеся в билете.

### **7. Образовательные технологии**

Перечень образовательных технологий, используемых при изучении дисциплины «1C Предприятие: Управление строительной организацией»

### **Традиционные образовательные технологии**

Дисциплина «1C Предприятие: Управление строительной организацией» проводится с использованием традиционных образовательных технологий ориентирующиеся на организацию образовательного процесса, предполагающую прямую трансляцию знаний от преподавателя к студенту (преимущественно на основе объяснительно-иллюстративных методов обучения), учебная деятельность студента носит в таких условиях, как правило, репродуктивный характер. Формы учебных занятий по дисциплине «1C Предприятие: Управление строительной организацией» с использованием традиционных технологий:

Лабораторное занятие – организация учебной работы с реальными материальными и информационными объектами, экспериментальная работа с моделями реальных объектов.

### **Интерактивные технологии**

По дисциплине «1C Предприятие: Управление строительной организацией» лабораторные занятия проводятся с использованием следующих интерактивных технологий:

Работа в малых группах – это одна из самых популярных стратегий, так как она дает всем обучающимся (в том числе и стеснительным) возможность участвовать в работе, практиковать навыки сотрудничества, межличностного общения (в частности, умение активно слушать, вырабатывать общее мнение, разрешать возникающие разногласия). Все это часто бывает невозможно в большом коллективе.

Ролевые игры - совместная деятельность группы обучающихся и преподавателя под управлением преподавателя с целью решения учебных и профессиональноориентированных задач путем игрового моделирования реальной проблемной ситуации. Позволяет оценивать умение анализировать и решать типичные профессиональные задачи.

Информационно-коммуникационные образовательные технологии организация образовательного процесса, основанная на применении специализированных программных сред и технических средств работы с информацией.

Дисциплина проводится с использованием инновационных методов в высшем образовании, которые включают в себя использование современных достижений науки и информационных технологий в образовании. Они направлены на повышение качества подготовки путем развития у студентов творческих способностей и самостоятельности. Они предполагают применение информационных образовательных технологий, а также учебно – методических материалов, соответствующих современному мировому уровню, в процессе преподавания дисциплины:

- решение задач с применением информационно - справочных систем «Гарант», «Консультант +».

- использование программно-педагогических тестовых заданий для проверки знаний студентов.

#### 8. Учебно-методическое и информационное обеспечение дисциплины

Перечень основной и дополнительной учебной 8.1. литературы, необходимой для освоения дисциплины

### а) основная учебная литература:

1. Заика А. А. 1С:Бухгалтерия 2.0 : начало работы / А. А. Заика. — 3-е изд. — Москва: Интернет-Университет Информационных Технологий (ИНТУИТ), Ай ПиЭр Медиа, 2019. - 310 с. - ISBN 978-5-4486-0509-3.

— URL: http://www.iprbookshop.ru/79702.html

2. Андреева О. О.. Лабораторный практикум по бухгалтерскому учету с применением программы «1С: Бухгалтерия 8.2: Учебно-практическое пособие для студентов, обучающихся по направлению подготовки 08.03.01 Экономика / Санкт-Петербург: СПбГАУ, 2016. -167с.

- URL: http://biblioclub.ru/index.php?page=book&id=445930

3. Соболева И. А. Ведение бухгалтерского учета в программе «1С:Бухгалтерия 8» (редакция 3.0): практикум / И. А. Соболева, С. В. Колчугин. — Новосибирск: Новосибирский государственный университет экономики и управления «НИНХ», 2015. — 151 c. - ISBN 978-5-7014-0708-2. URL: http://www.iprbookshop.ru/87102.html

### б) дополнительная учебная литература:

4. Болтава А. Л. Автоматизация составления финансовой и налоговой отчетности: практикум для обучающихся по направлению подготовки бакалавриата «Экономика» (профиль «Бухгалтерский учет, анализ и аудит») / А. Л. Болтава. — 2-е изд. — Краснодар, Саратов: Южный институт менеджмента, Ай Пи Эр Медиа, 2018. — 64 с. — ISBN 2227-8397. — URL: http://www.iprbookshop.ru/76920.html

5. Журавлева Т. Ю. Практикум по освоению программы «1С:Бухгалтерия» / Т. Ю. Журавлева. — Саратов: Вузовское образование, 2016. — 53 с. — ISBN 2227-8397. — URL: http://www.iprbookshop.ru/45237.html

6. Якимова В. А. Спецпрактикум на ЭВМ по 1С: Бухгалтерия: лабораторный практикум / В. А. Якимова, С. Г. Козловцева. — Благовещенск: Амурский государственный университет, 2018. - 166 с. - ISBN 2227-8397

-URL: http://www.iprbookshop.ru/103921.html

*в) перечень учебно-методического обеспечения:*

7. Богомолова Л.Ю. Методические указания к выполнению лабораторной работы. Астрахань, АГАСУ,2019 г.- 32 с. http://moodle.aucu.ru

*г) перечень онлайн курсов:*

8. 1С: Бухгалтерия -URL: https://www.intuit.ru/studies/courses/4/4/info

**8.2. Перечень необходимого лицензионного и свободно распространяемого программного обеспечения, в том числе отечественного производства, используемого при осуществлении образовательного процесса по дисциплине** 

- 1. 7-Zip GNU
- 2. Office 365 A1
- 3. Adobe Acrobat Reader DC
- 4.Internet Explorer
- 5. Apache Open Office
- 6. Google Chrome
- 7. VLC media player
- 8. Azure Dev Tools for Teaching
- 9. Kaspersky Endpoint Security

# **8.3.** Пе**речень современных профессиональных баз данных и информационных справочных систем, доступных обучающимся при освоении дисциплины**

1. Электронная информационно-образовательная среда Университета:

[\(http://edu.aucu.ru,](http://edu.aucu.ru/) [http://moodle.aucu.ru\)](http://moodle.aucu.ru/)

2. Электронно-библиотечная система «Университетская библиотека» [\(https://biblioclub.ru/\)](https://biblioclub.ru/)

3. Электронно-библиотечная система «IPRbooks» [\(www.iprbookshop.ru\)](http://www.iprbookshop.ru/)

4. Научная электронная библиотека (http://www.elibrary.ru/)

5. Консультант + [\(http://www.consultant-urist.ru/\)](http://www.consultant-urist.ru/)

6. Федеральный институт промышленной собственности [\(http://www1.fipt.ru/\)](http://www1.fipt.ru/)

7. Патентная база USPTO [\(http://www.uspto.gov/patents-application-process/s](http://www1.fipt.ru/)eachpatents)

# **9. Описание материально-технической базы, необходимой для осуществления образовательного процесса по дисциплине**

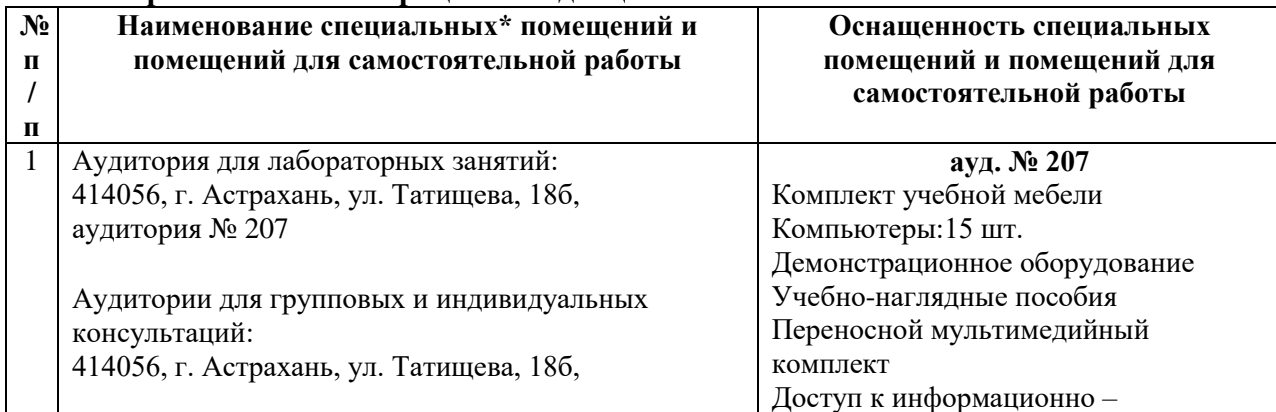

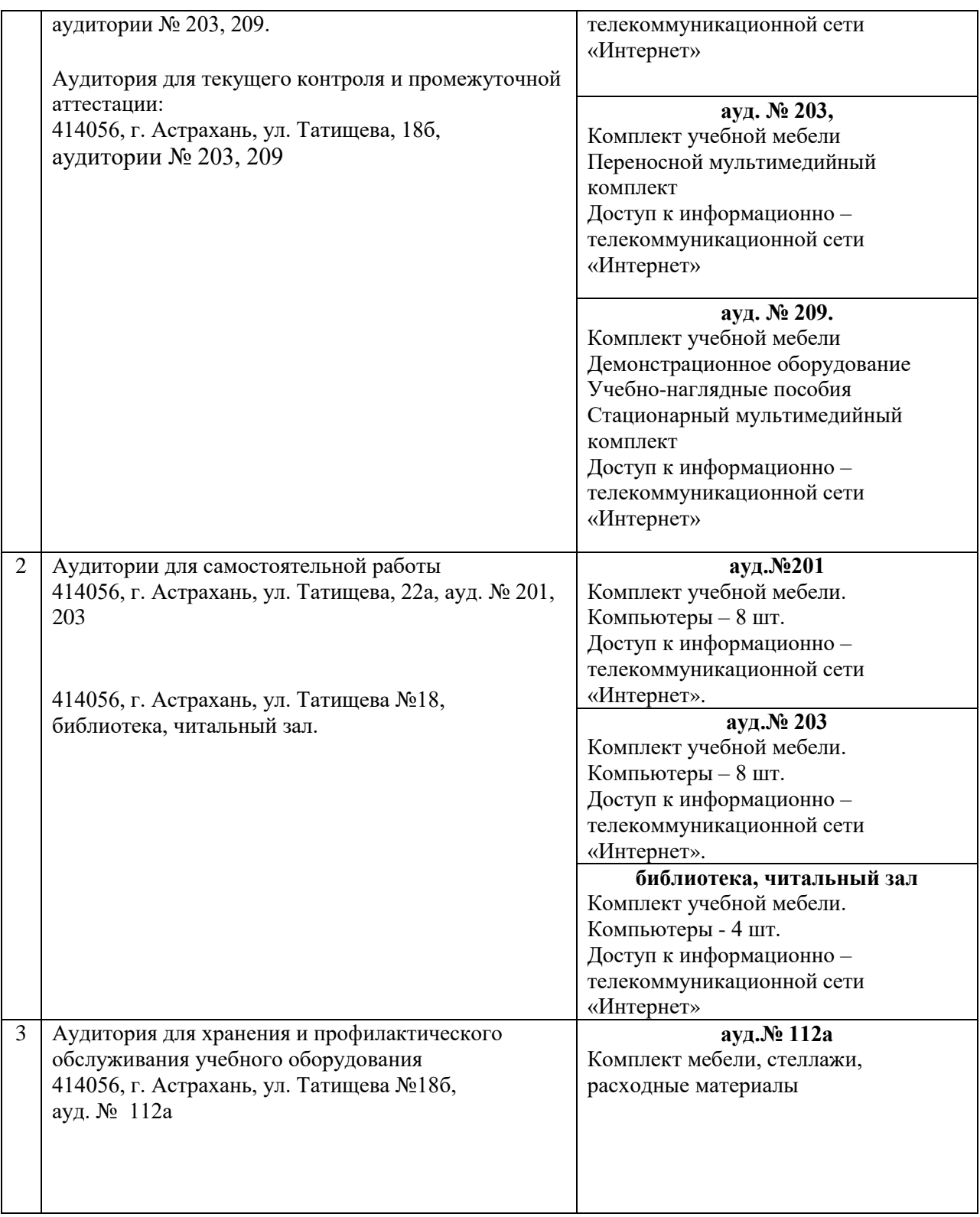

**10. Особенности организации обучения по дисциплине** *«1C Предприятие: Управление строительной организацией»* **для инвалидов и лиц с ограниченными возможностями здоровья**

Для обучающихся из числа инвалидов и лиц с ограниченными возможностями здоровья на основании письменного заявления дисциплина *«1C Предприятие: Управление строительной организацией»* реализуется с учетом особенностей психофизического развития, индивидуальных возможностей и состояния здоровья (далее – индивидуальных особенностей).

### **РЕЦЕНЗИЯ**

### **на рабочую программу, оценочные и методические материалы по дисциплине**

**Б1.В.ДВ.07.02 «1C Предприятие: Управление строительной организацией»**

### **ОПОП ВО**

#### **по направлению подготовки 38.03.01** *«Экономика»***,**

### **направленность (профиль)** «Бухгалтерский учет, анализ и аудит»

### **по программе** *бакалавриат*

*Кузнецовым Сергеем Владимировичем* (далее по тексту рецензент), проведена рецензия рабочей программы, оценочных и методических материалов по дисциплине *«1C Предприятие: Управление строительной организацией»* ОПОП ВО по направлению подготовки *38.03.01 «Экономика***»**, по программе *бакалавриат*, разработанной в ГАОУ АО ВО "Астраханский государственный архитектурно-строительный университет", на кафедре **«***Экономика строительства»* (разработчик – *ст. преподаватель Богомолова Людмила Юрьевна)*.

Рассмотрев представленные на рецензию материалы, рецензент пришел к следующим выводам:

Предъявленная рабочая программа учебной дисциплины *«1C Предприятие: Управление строительной организацией»* (далее по тексту Программа) соответствует требованиям ФГОС ВО по направлению подготовки *38.03.01 «Экономика***»**, утвержденного приказом Министерства образования и науки Российской Федерации от *12 ноября 2015г., №1327* и зарегистрированного в Минюсте России *30 ноября 2015, №39906.*

Представленная в Программе актуальность учебной дисциплины в рамках реализации ОПОП ВО не подлежит сомнению – дисциплина относится к вариативной части учебного цикла Блок 1«Дисциплины (модули)».

Представленные в Программе цели учебной дисциплины соответствуют требованиям ФГОС ВО направления подготовки *38.03.01 «Экономика***»**, направленность (профиль) *«Бухгалтерский учет, анализ и аудит».*

В соответствии с Программой за дисциплиной *«1C Предприятие: Управление строительной организацией»* закреплены *3 компетенции***,** которые реализуются в объявленных требованиях.

Результаты обучения, представленные в Программе в категориях знать, уметь, владеть соответствуют специфике и содержанию дисциплины и демонстрируют возможность получения заявленных результатов.

Учебная дисциплина *«1C Предприятие: Управление строительной организацией»* взаимосвязана с другими дисциплинами ОПОП ВО по направлению подготовки *38.03.01 «Экономика***»**, направленность (профиль) *«Бухгалтерский учет, анализ и аудит»* и возможность дублирования в содержании не выявлена.

Представленная Программа предполагает использование современных образовательных технологий при реализации различных видов учебной работы. Формы образовательных технологий соответствуют специфике дисциплины.

Представленные и описанные в Программе формы текущей оценки знаний соответствуют специфике дисциплины и требованиям к выпускникам.

Промежуточная аттестация знаний *бакалавра*, предусмотренная Программой, осуществляется в форме *зачета.* Формы оценки знаний, представленные в Рабочей программе, соответствуют специфике дисциплины и требованиям к выпускникам.

Учебно-методическое обеспечение дисциплины представлено основной, дополнительной литературой, интернет-ресурсами и соответствует требованиям ФГОС ВО направления подготовки *38.03.01 «Экономика***»**, направленность (профиль) *«Бухгалтерский учет, анализ и аудит».*

Материально-техническое обеспечение соответствует требованиям ФГОС ВО направления подготовки *38.03.01 «Экономика***»** и специфике дисциплины *«1C Предприятие: Управление строительной организацией»* и обеспечивает использование современных образовательных, в том числе интерактивных методов обучения.

Представленные на рецензию оценочные и методические материалы направления подготовки *38.03.01 «Экономика***»** разработаны в соответствии с нормативными документами, представленными в программе. Оценочные и методические материалы по дисциплине *«1C Предприятие: Управление строительной организацией»* предназначены для текущего контроля и промежуточной аттестации и представляет собой совокупность разработанных кафедрой «*Экономика строительства*» материалов для установления уровня и качества достижения обучающимися результатов обучения.

Задачами оценочных и методических материалов является контроль и управление процессом, освоения обучающимися компетенций, заявленных в образовательной программе по данному направлению подготовки *38.03.01 «Экономика***»,** направленность (профиль) *«Бухгалтерский учет, анализ и аудит».*

Оценочные и методические материалы по дисциплине *«1C Предприятие: Управление строительной организацией»* представлены:

- заданиями для контрольной работы;

- тестовыми заданиями;

- вопросами к зачету.

Данные материалы позволяют в полной мере оценить результаты обучения по дисциплине *«1C Предприятие: Управление строительной организацией»* в АГАСУ, а также оценить степень сформированности компетенций.

### **ОБЩИЕ ВЫВОДЫ**

На основании проведенной рецензии можно сделать заключение, что характер, структура и содержание рабочей программы, оценочных и методических материалов дисциплины **Б1.В.ДВ.07.02** *«1C Предприятие: Управление строительной организацией»* ОПОП ВО по направлению подготовки *38.03.01 «Экономика***»**, по программе *бакалавриат,* разработанная *ст. преподавателем Богомоловой Людмилой Юрьевной* соответствует требованиям ФГОС ВО, современным требованиям отрасли, рынка труда, профессиональных стандартов направления подготовки *38.03.01»Экономика***»**, направленность (профиль) *«Бухгалтерский учет, анализ и аудит»* и могут быть рекомендованы к использованию.

Рецензент: Степень, должность, место работы Генеральный директор ООО «АМС»

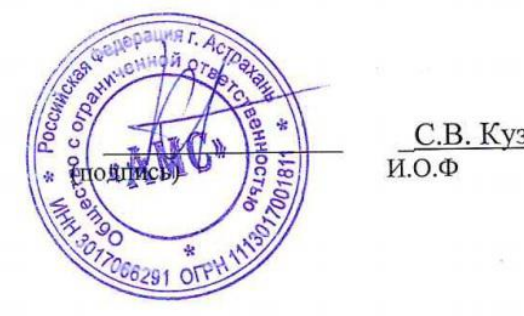

С.В. Кузнецов  $M.O.\Phi$ 

### **РЕЦЕНЗИЯ**

### **на рабочую программу, оценочные и методические материалы по дисциплине**

**Б1.В.ДВ.07.02 «1C Предприятие: Управление строительной организацией»**

### **ОПОП ВО**

#### **по направлению подготовки 38.03.01** *«Экономика»***,**

### **направленность (профиль)** «Бухгалтерский учет, анализ и аудит»

### **по программе** *бакалавриат*

*Потаповым Алексеем Николаевичем* (далее по тексту рецензент), проведена рецензия рабочей программы, оценочных и методических материалов по дисциплине *«1C Предприятие: Управление строительной организацией»* ОПОП ВО по направлению подготовки *38.03.01 «Экономика***»**, по программе *бакалавриат*, разработанной в ГАОУ АО ВО "Астраханский государственный архитектурно-строительный университет", на кафедре **«***Экономика строительства»* (разработчик – *ст. преподаватель Богомолова Людмила Юрьевна)*.

Рассмотрев представленные на рецензию материалы, рецензент пришел к следующим выводам:

Предъявленная рабочая программа учебной дисциплины *«1C Предприятие: Управление строительной организацией»* (далее по тексту Программа) соответствует требованиям ФГОС ВО по направлению подготовки *38.03.01 «Экономика***»**, утвержденного приказом Министерства образования и науки Российской Федерации от *12 ноября 2015г., №1327* и зарегистрированного в Минюсте России *30 ноября 2015, №39906.*

Представленная в Программе актуальность учебной дисциплины в рамках реализации ОПОП ВО не подлежит сомнению – дисциплина относится к вариативной части учебного цикла Блок 1«Дисциплины (модули)».

Представленные в Программе цели учебной дисциплины соответствуют требованиям ФГОС ВО направления подготовки *38.03.01 «Экономика***»**, направленность (профиль) *«Бухгалтерский учет, анализ и аудит».*

В соответствии с Программой за дисциплиной *«1C Предприятие: Управление строительной организацией»* закреплены *3 компетенции***,** которые реализуются в объявленных требованиях.

Результаты обучения, представленные в Программе в категориях знать, уметь, владеть соответствуют специфике и содержанию дисциплины и демонстрируют возможность получения заявленных результатов.

Учебная дисциплина *«1C Предприятие: Управление строительной организацией»* взаимосвязана с другими дисциплинами ОПОП ВО по направлению подготовки *38.03.01 «Экономика***»**, направленность (профиль) *«Бухгалтерский учет, анализ и аудит»* и возможность дублирования в содержании не выявлена.

Представленная Программа предполагает использование современных образовательных технологий при реализации различных видов учебной работы. Формы образовательных технологий соответствуют специфике дисциплины.

Представленные и описанные в Программе формы текущей оценки знаний соответствуют специфике дисциплины и требованиям к выпускникам.

Промежуточная аттестация знаний *бакалавра*, предусмотренная Программой, осуществляется в форме *зачета.* Формы оценки знаний, представленные в Рабочей программе, соответствуют специфике дисциплины и требованиям к выпускникам.

Учебно-методическое обеспечение дисциплины представлено основной, дополнительной литературой, интернет-ресурсами и соответствует требованиям ФГОС ВО направления подготовки *38.03.01 «Экономика***»**, направленность (профиль) *«Бухгалтерский учет, анализ и аудит».*

Материально-техническое обеспечение соответствует требованиям ФГОС ВО направления подготовки *38.03.01 «Экономика***»** и специфике дисциплины *«1C Предприятие: Управление строительной организацией»* и обеспечивает использование современных образовательных, в том числе интерактивных методов обучения.

Представленные на рецензию оценочные и методические материалы направления подготовки *38.03.01 «Экономика***»** разработаны в соответствии с нормативными документами, представленными в программе. Оценочные и методические материалы по дисциплине *«1C Предприятие: Управление строительной организацией»* предназначены для текущего контроля и промежуточной аттестации и представляет собой совокупность разработанных кафедрой «*Экономика строительства*» материалов для установления уровня и качества достижения обучающимися результатов обучения.

Задачами оценочных и методических материалов является контроль и управление процессом, освоения обучающимися компетенций, заявленных в образовательной программе по данному направлению подготовки *38.03.01 «Экономика***»,** направленность (профиль) *«Бухгалтерский учет, анализ и аудит».*

Оценочные и методические материалы по дисциплине *«1C Предприятие: Управление строительной организацией»* представлены:

- заданиями для контрольной работы;

- тестовыми заданиями;

- вопросами к зачету.

Данные материалы позволяют в полной мере оценить результаты обучения по дисциплине *«1C Предприятие: Управление строительной организацией»* в АГАСУ, а также оценить степень сформированности компетенций.

### **ОБЩИЕ ВЫВОДЫ**

На основании проведенной рецензии можно сделать заключение, что характер, структура и содержание рабочей программы, оценочных и методических материалов дисциплины **Б1.В.ДВ.07.02** *«1C Предприятие: Управление строительной организацией»* ОПОП ВО по направлению подготовки *38.03.01 «Экономика***»**, по программе *бакалавриат,* разработанная *ст. преподавателем Богомоловой Людмилой Юрьевной* соответствует требованиям ФГОС ВО, современным требованиям отрасли, рынка труда, профессиональных стандартов направления подготовки *38.03.01»Экономика***»**, направленность (профиль) *«Бухгалтерский учет, анализ и аудит»* и могут быть рекомендованы к использованию.

Рецензент: Генеральный директор ООО ПКФ «Армада Плюс»

А.Н. Потапов  $\langle$ подпись)  $\langle$ И.О.Ф

#### Аннотапия

### к рабочей программе дисциплины «1С Предприятие: Управление строительной организацией» по направлению подготовки 38.03.01 Экономика направленность (профиль) «Бухгалтерский учет, анализ и аудит»

Общая трудоемкость дисциплины составляет 2 зачетные единицы

#### Форма промежуточной аттестации: зачет.

Целью учебной дисциплины «1С Предприятие: Управление строительной организацией» является углубление уровня освоения компетенций обучающегося в соответствии с требованиями Федерального государственного образовательного стандарта высшего образования по направлению подготовки 38.03.01 «Экономика».

Учебная дисциплина «1С Предприятие: Управление строительной организацией» входит в Блок 1 «Дисциплины» (модули)» вариативной (элективные дисциплины (по выбору)) части. Для освоения дисциплины необходимы знания, полученные при изучении следующих дисциплин: «Информатика», «Статистика», «Эконометрика», «Основы бухгалтерского учета и анализа», «Методы моделирования и прогнозирования финансовый учет», «Бухгалтерская финансовая экономики». «Бухгалтерский отчетность», «Налоги и налогообложение».

#### Краткое содержание дисциплины:

Раздел 1. Организация бухгалтерского учета в программе «1С Предприятие: Управление строительной организацией».

Раздел 2. Информационное обеспечение БСС «Главбух».

Раздел 3. Учет денежных средств.

Раздел 4. Учет торговых операций.

Раздел 5. Учет процесса производства и реализации продукции.

Раздел 6. Формирование финансового результата.

Заведующий кафедрой

/И.И.Потапова/ И. О. Ф.

полпись

Министерство образования и науки Астраханской области Государственное автономное образовательное учреждение Астраханской области высшего образования «Астраханский государственный архитектурно-строительный университет» (FAOY AO BO «AFACY»)

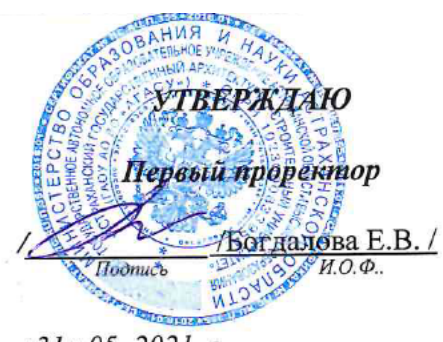

«31» 05. 2021 г.

# ОЦЕНОЧНЫЕ И МЕТОДИЧЕСКИЕ МАТЕРИАЛЫ

### Наименование лисциплины

# 1С Предприятие: Управление строительной организацией

(указывается наименование в соответствии с учебным планом)

### По направлению подготовки

38.03.01 «Экономика»

(указывается наименование направления подготовки в соответствии с ФГОС ВО)

### Направленность (профиль)

«Экономика предприятий и организаций»

(указывается наименование профиля в соответствии с ОПОП)

Кафедра Экономика строительства

Квалификация выпускника бакалавр

Астрахань - 2021

Разработчики:

Rele / J.H.O. Богомолова/ И. О. Ф. (подпись)

Ст. преподаватель кафедры ЭС

(занимаемая должность, учёная степень и учёное звание)

Оценочные и методические материалы рассмотрены и утверждены на заседании кафедры «Экономика строительства» протокол № 12 \_ от \_31 \_.05.2021г. Заведующий кафедрой /И.А. Митченко / (подпись) И. О. Ф.

Согласовано:

Председатель МКН 38.03.01 «Экономика»

Направленность (профиль) «Экономика предприятий и организаций»

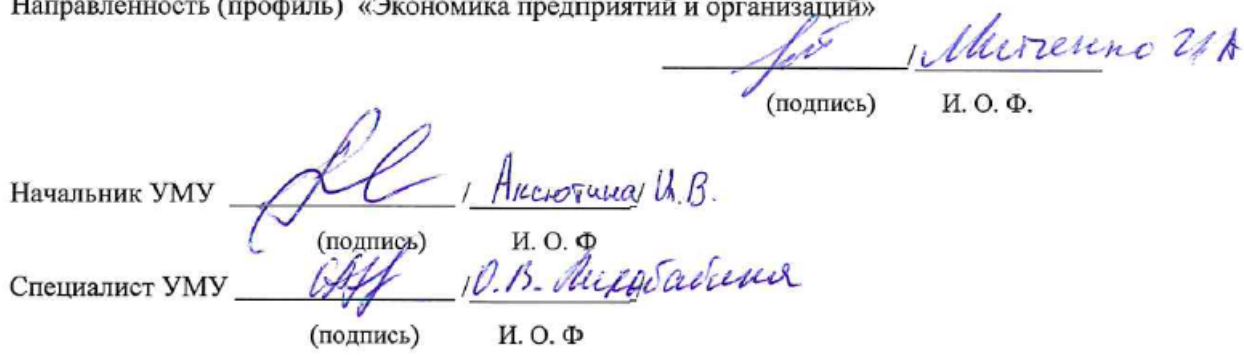

# **СОДЕРЖАНИЕ:**

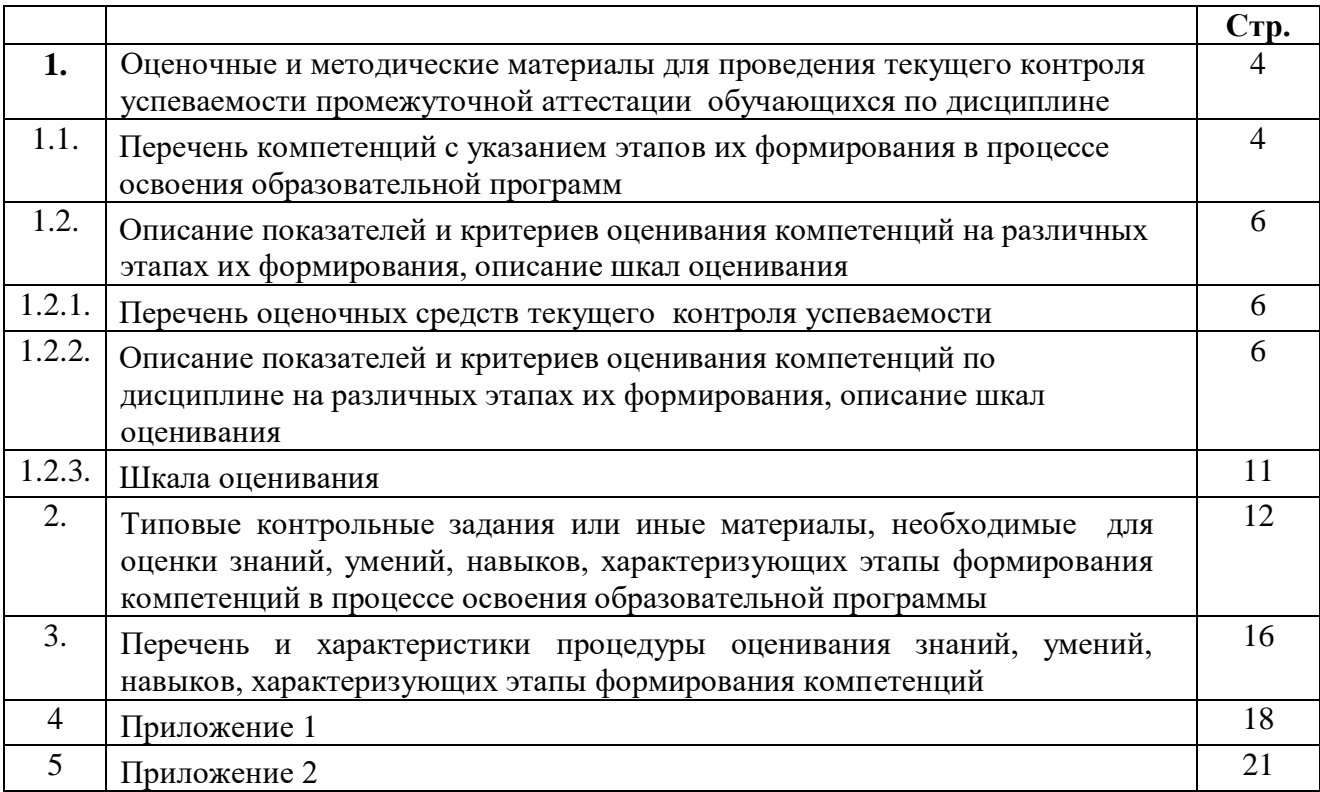

# 1. **Оценочные и методические материалы для проведения текущего контроля успеваемости и промежуточной аттестации обучающихся по дисциплине**

Оценочные и методические материалы являются неотъемлемой частью рабочей программы дисциплины (далее РПД) и представлены в виде отдельного документа

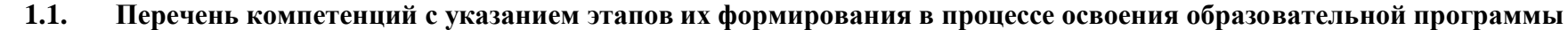

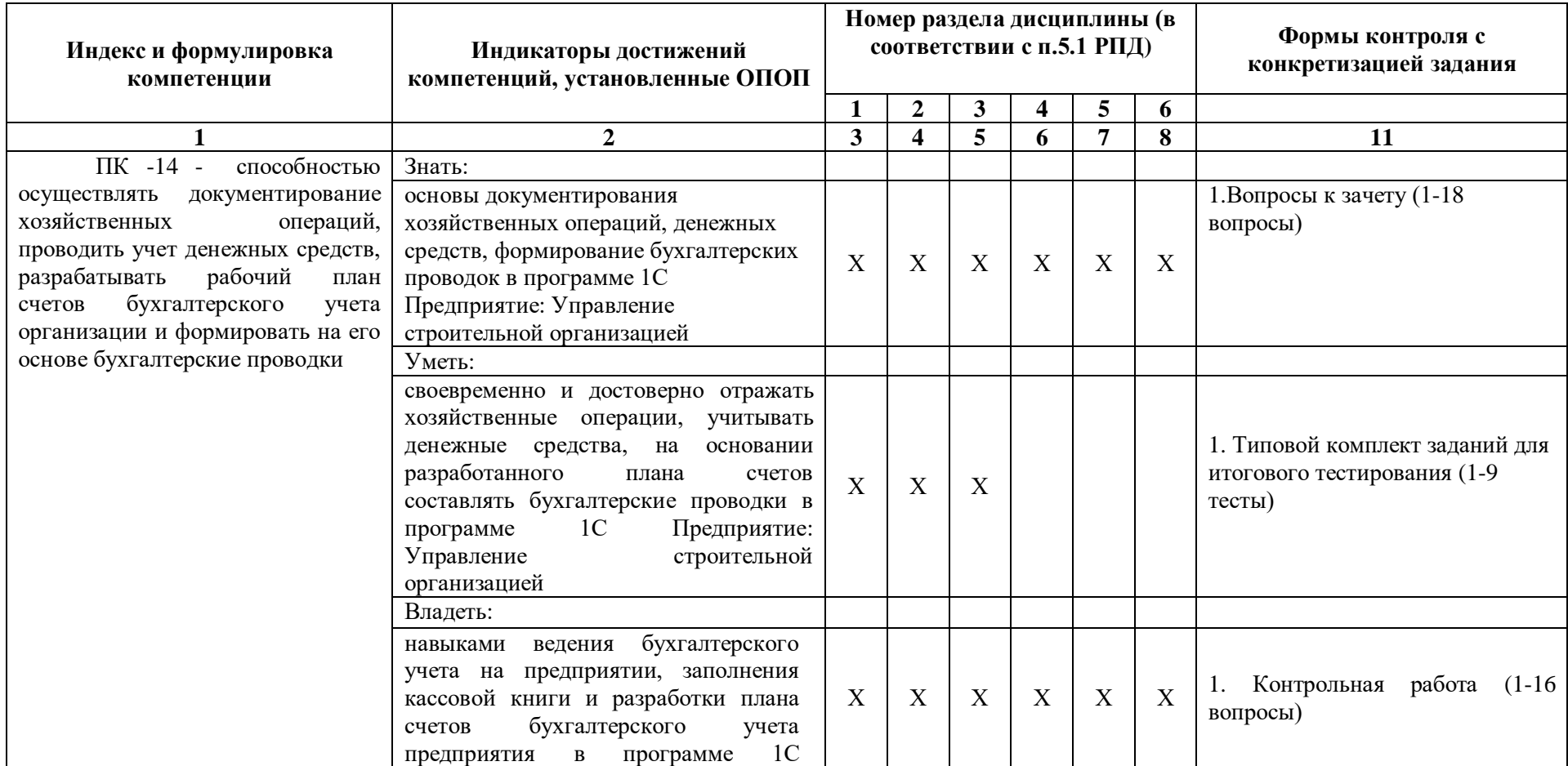

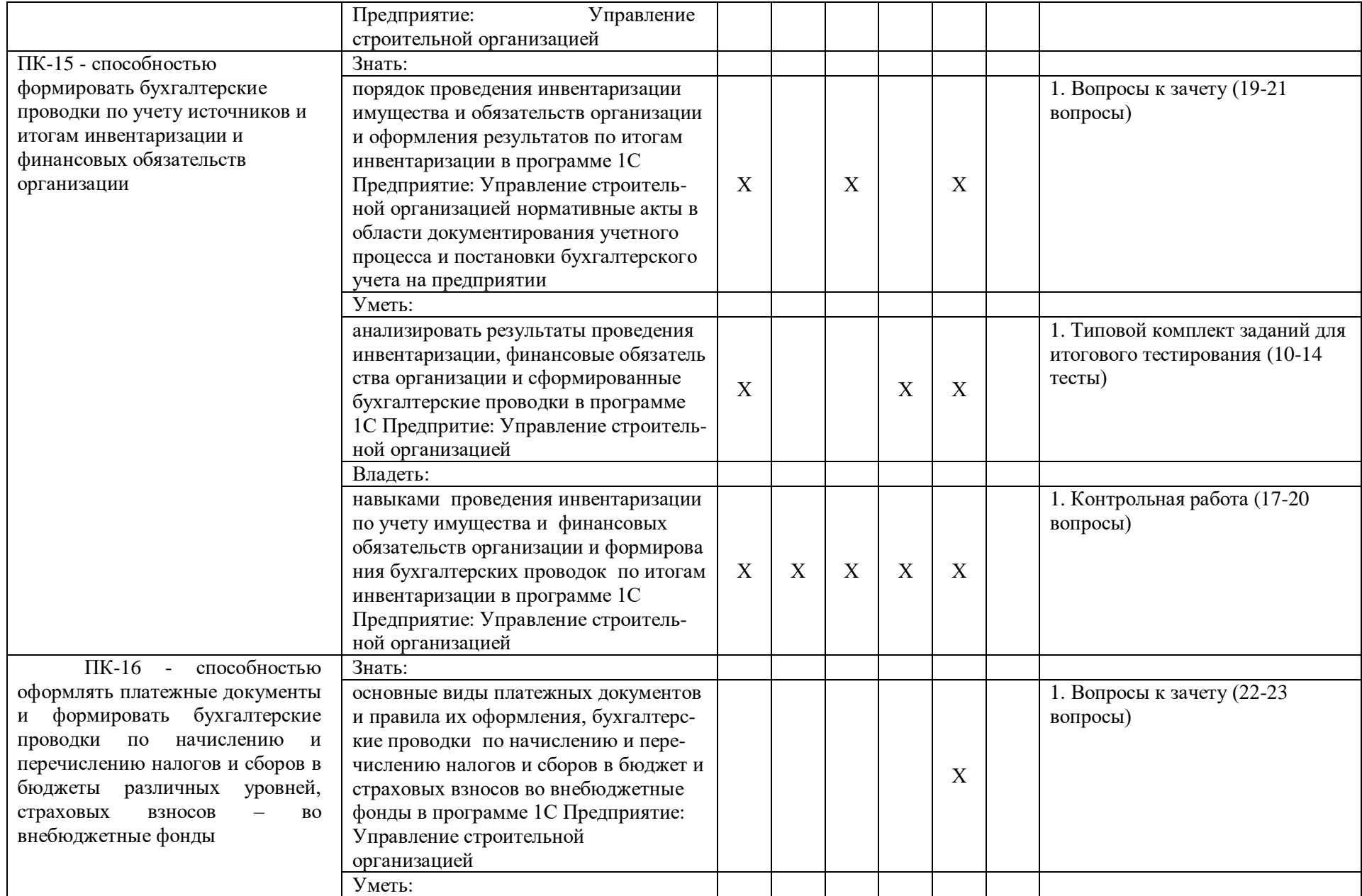

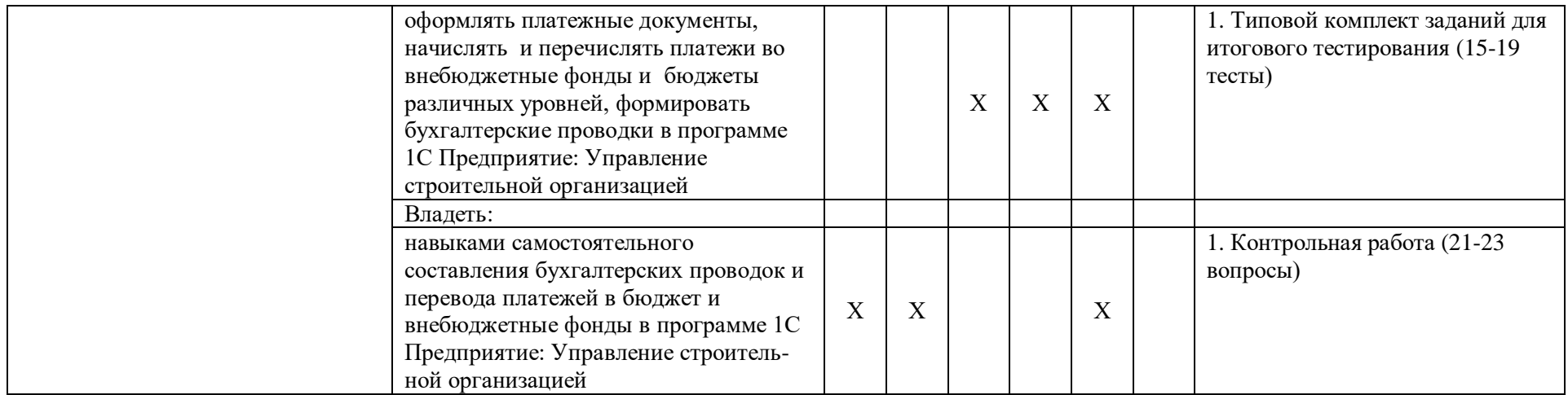

# **1.2. Описание показателей и критериев оценивания компетенций на различных этапах их формирования, описание шкал оценивания**

# **1.2.1. Перечень оценочных средств текущего контроля успеваемости**

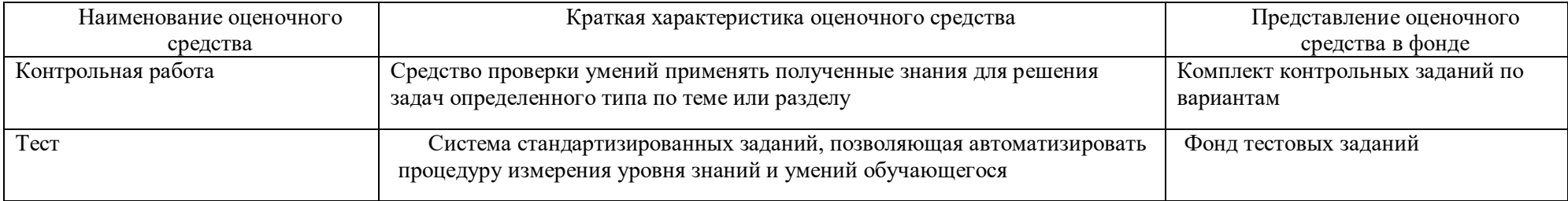

**1.2.2. Описание показателей и критериев оценивания компетенций по дисциплине на различных этапах их формирования, описание шкал оценивания**

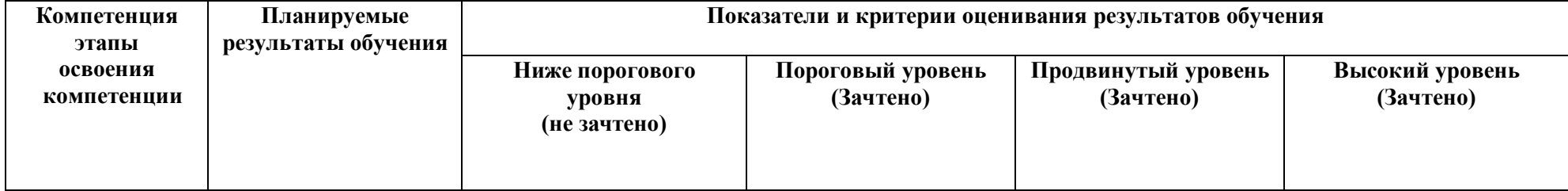

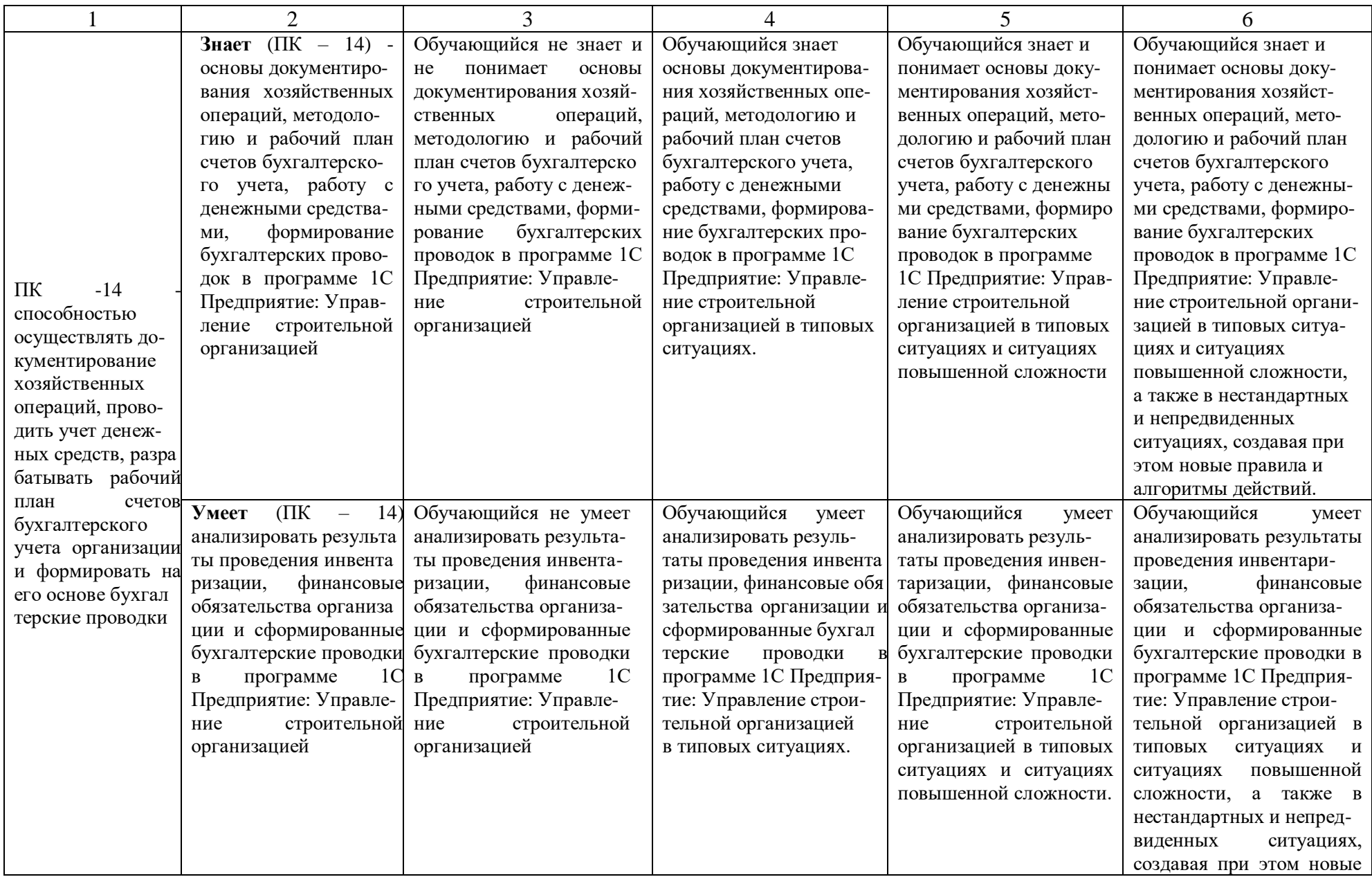

7

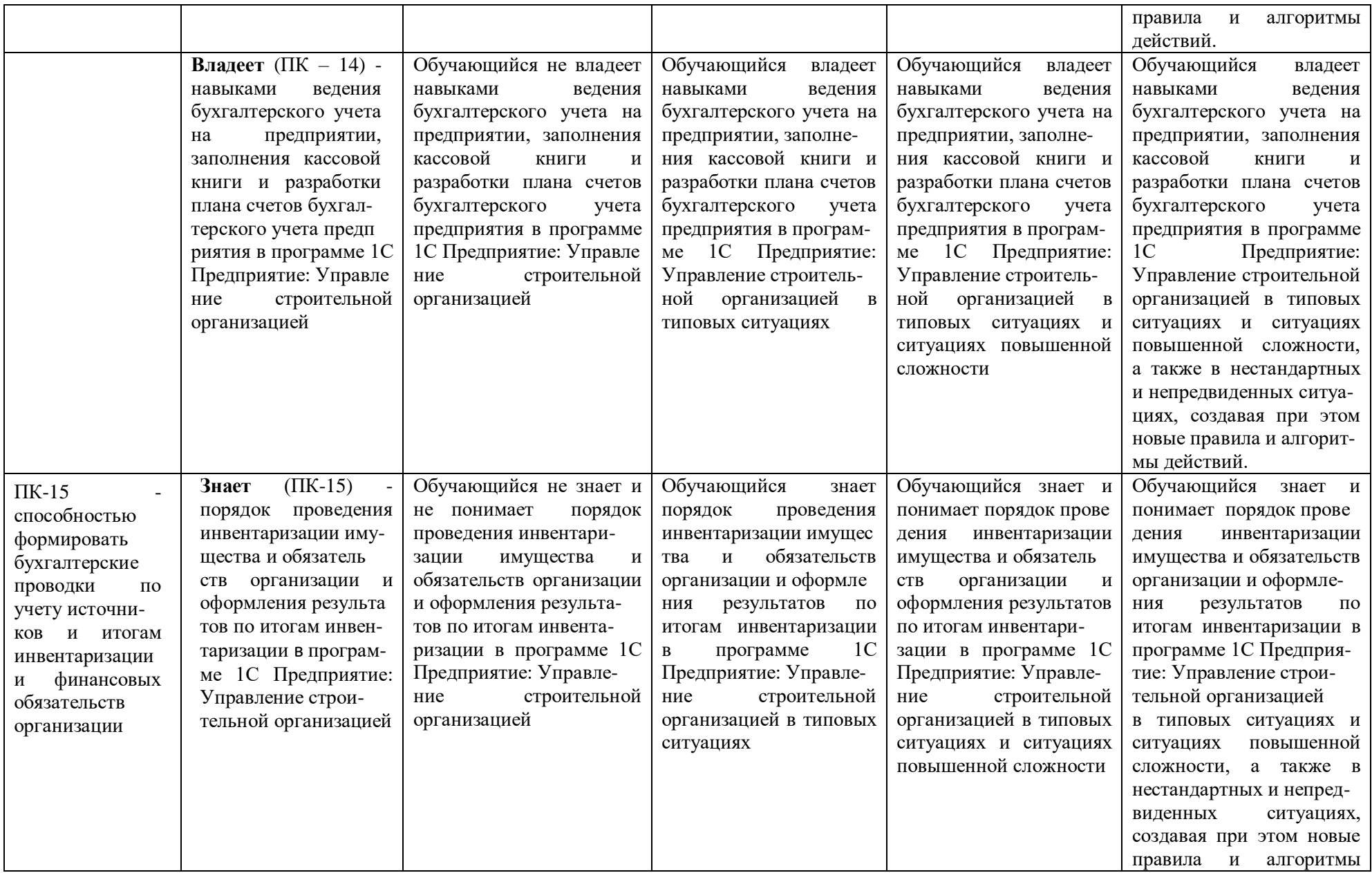

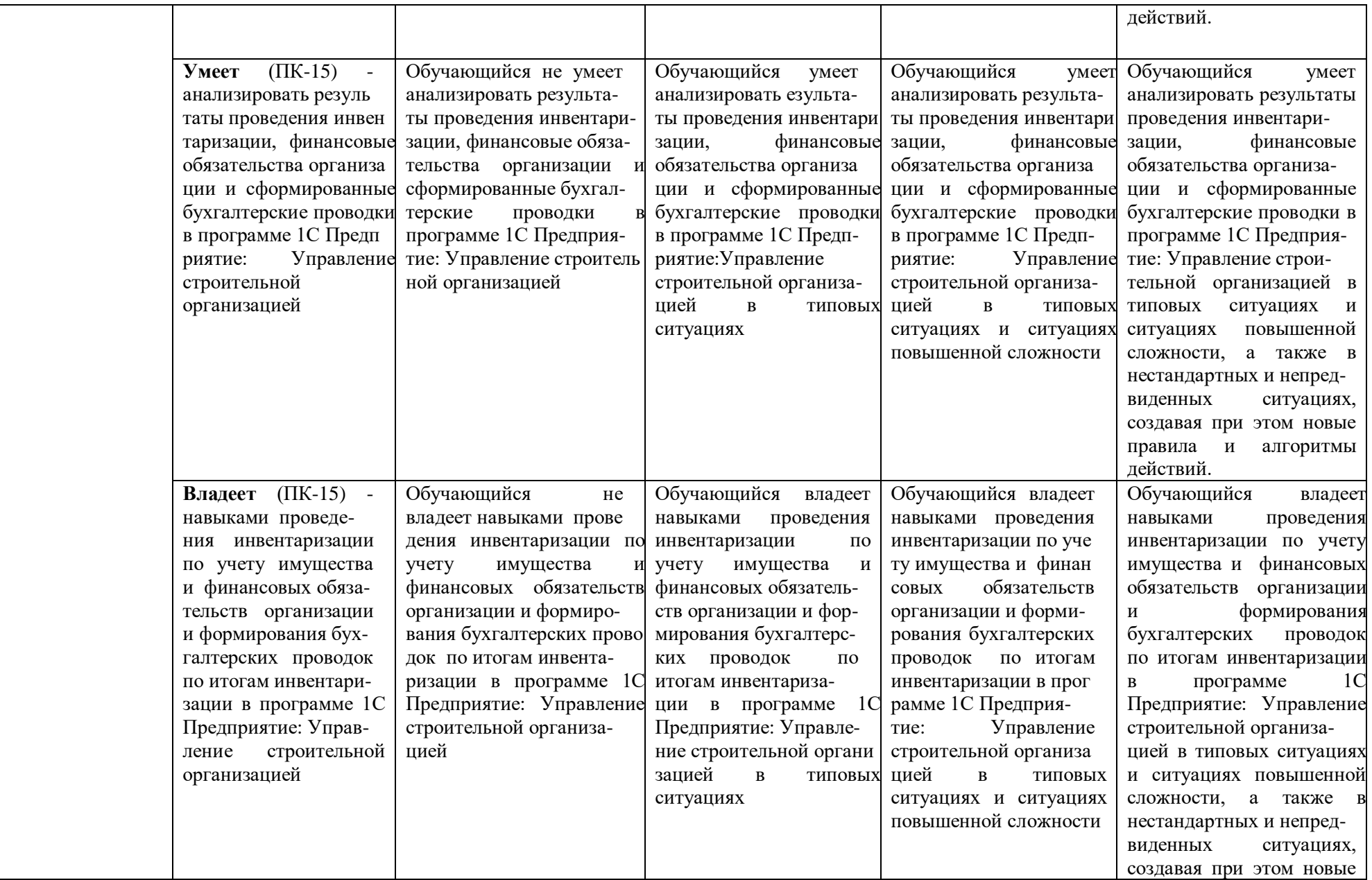

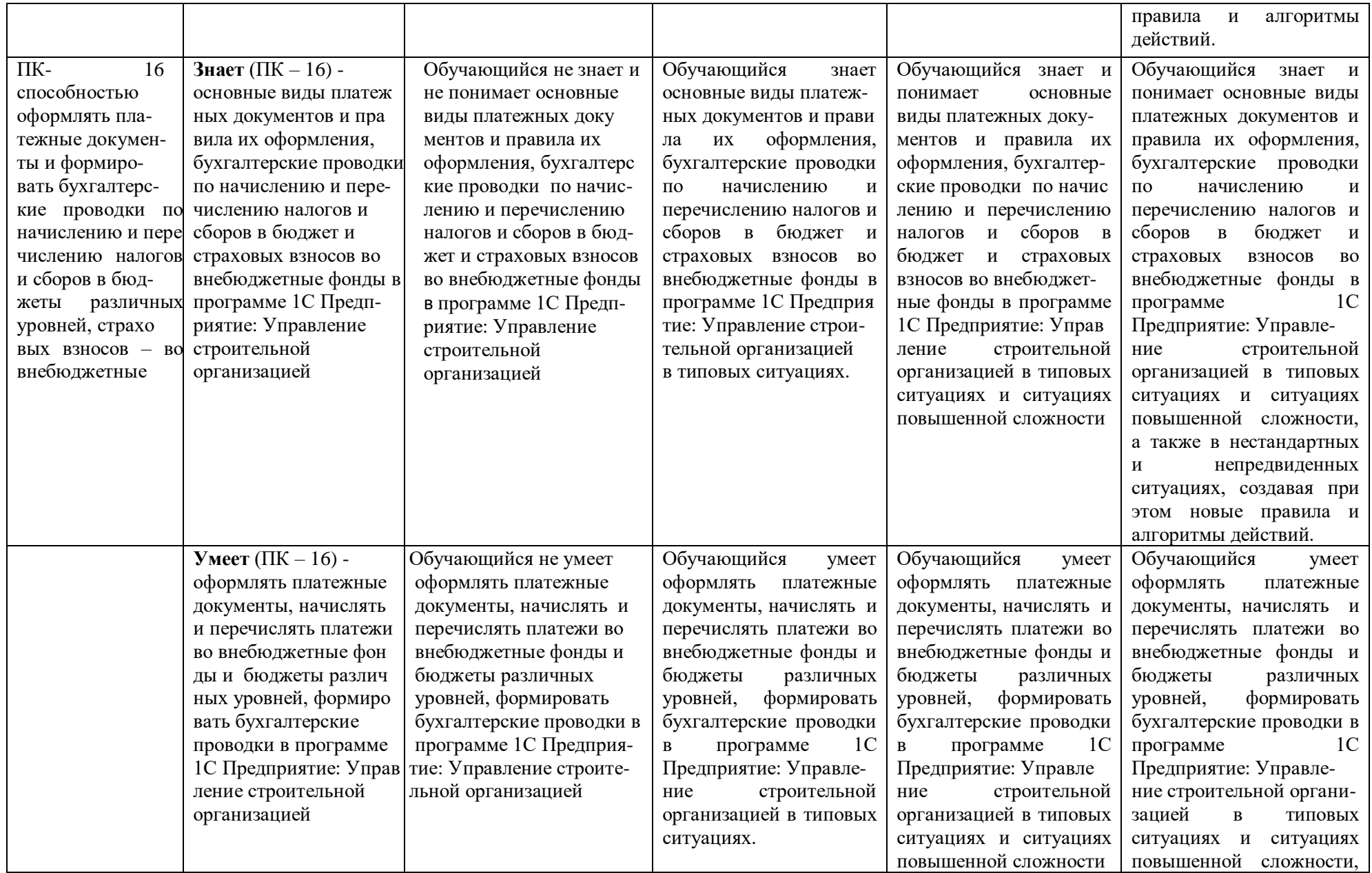

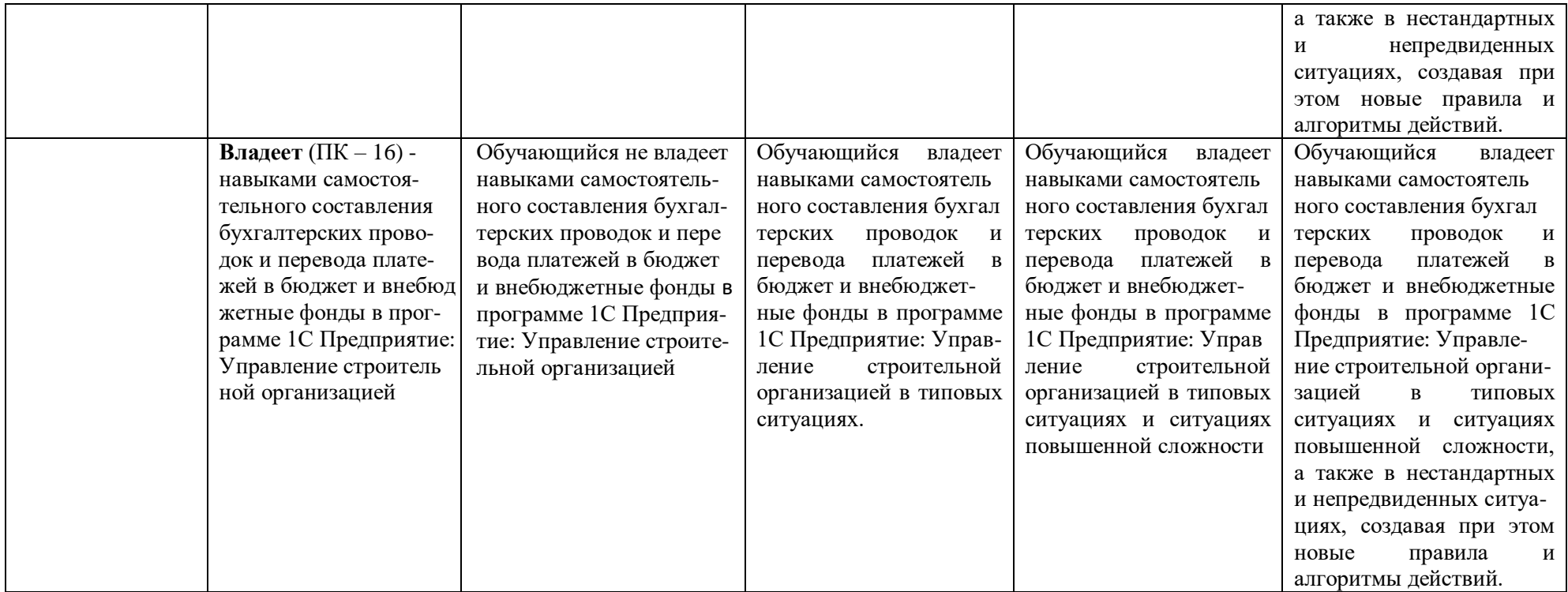

# **1.2.3. Шкала оценивания**

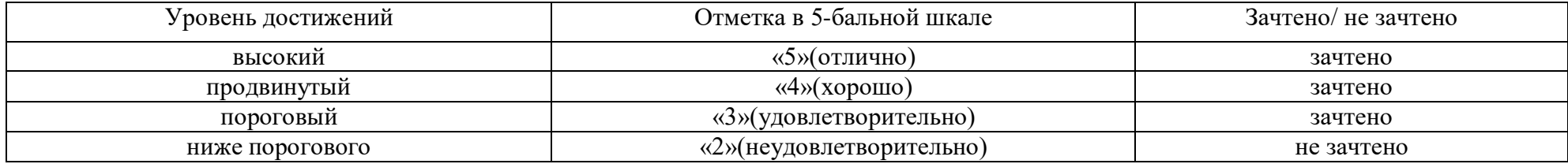

**2. Типовые контрольные задания или иные материалы, необходимые для оценки знаний, умений, навыков, характеризующих этапы формирования компетенций в процессе освоения образовательной программы**

# **ТИПОВЫЕ ЗАДАНИЯ ДЛЯ ПРОВЕДЕНИЯ ПРОМЕЖУТОЧНОЙ АТТЕСТАЦИИ:**

# **2.1. Зачет**

а) типовые вопросы (задания)

# *ПК-14 (знать)*

- 1. Организация бухгалтерского учета в программе 1С Предприятие: Управление строительной организацией.
- 2. Принципы и навыки работы с БСС «Система Главбух».
- 3. Учет денежной наличности в кассе, денежных документов и переводов в пути в программе 1С Предприятие: Управление строительной организацией.
- 4. Учет торговых операций в программе 1С Предприятие: Управление строительной организацией.
- 5. Учет расчетов платежными картами в программе 1С Предприятие: Управление строительной организацией.
- 6. Учет поступления, движения и выбытия основных средств в программе 1С Предприятие: Управление строительной организацией.
- 7. Учет амортизации основных средств в программе 1С Предприятие: Управление строительной организацией.
- 8. Учет приобретения и списания материалов в программе 1С Предприятие: Управление строительной организацией.
- 9. Учет приобретения и выбытия нематериальных активов в программе 1С Предприятие: Управление строительной организацией.
- 10. Учет выпуска готовой продукции в программе 1С Предприятие: Управление строительной организацией.
- 11. Учет реализации готовой продукции в программе 1С Предприятие: Управление строительной организацией.
- 12. Учет финансовых вложений в программе 1С Предприятие: Управление строительной организацией
- 13. Собственный капитал организации. Учет уставного капитала. Учет добавочного капитала. Резервный капитал. Учет его формирования и использования в программе 1С Предприятие: Управление строительной организацией.
- 14. Учет расчетов с подотчетными лицами в программе 1С Предприятие: Управление строительной организацией.
- 15. Учет кредитов и займов в программе 1С Предприятие: Управление строительной организацией.
- 16. Порядок начисления заработной платы и пособий по временной нетрудоспособности в программе 1С Предприятие: Управление строительной организацией.
- 17. Порядок закрытия периода 1С Предприятие: Управление строительной организацией.
- 18. Формирование финансового результата 1С Предприятие: Управление строительной организацией.

*ПК-15 (знать)*

19. Инвентаризация имущества и финансовых обязательств в программе 1С

Предприятие: Управление строительной организацией

- 20. Организация и проведение инвентаризаций в программе 1С Предприятие: Управление строительной организацией
- 21. Отражение результатов инвентаризации в бухгалтерском учете в программе 1С Предприятие: Управление строительной организацией

# *ПК-16 (знать)*

- 22. Учет страховых взносов во внебюджетные фонды в программе 1С Предприятие: Управление строительной организацией
- 23. Учет расчетов по налогам в бюджет в программе 1С Предприятие: Управление строительной организацией

### *б) критерии оценивания*

При оценке знаний на зачете учитывается:

- 1. Уровень сформированности компетенций.
- 2. Уровень усвоения теоретических положений дисциплины, правильность формулировки основных понятий и закономерностей.
- 3. Уровень знания фактического материала в объеме программы.
- 4. Логика, структура и грамотность изложения вопроса.
- 5. Умение связать теорию с практикой.
- 6. Умение делать обобщения, выводы.

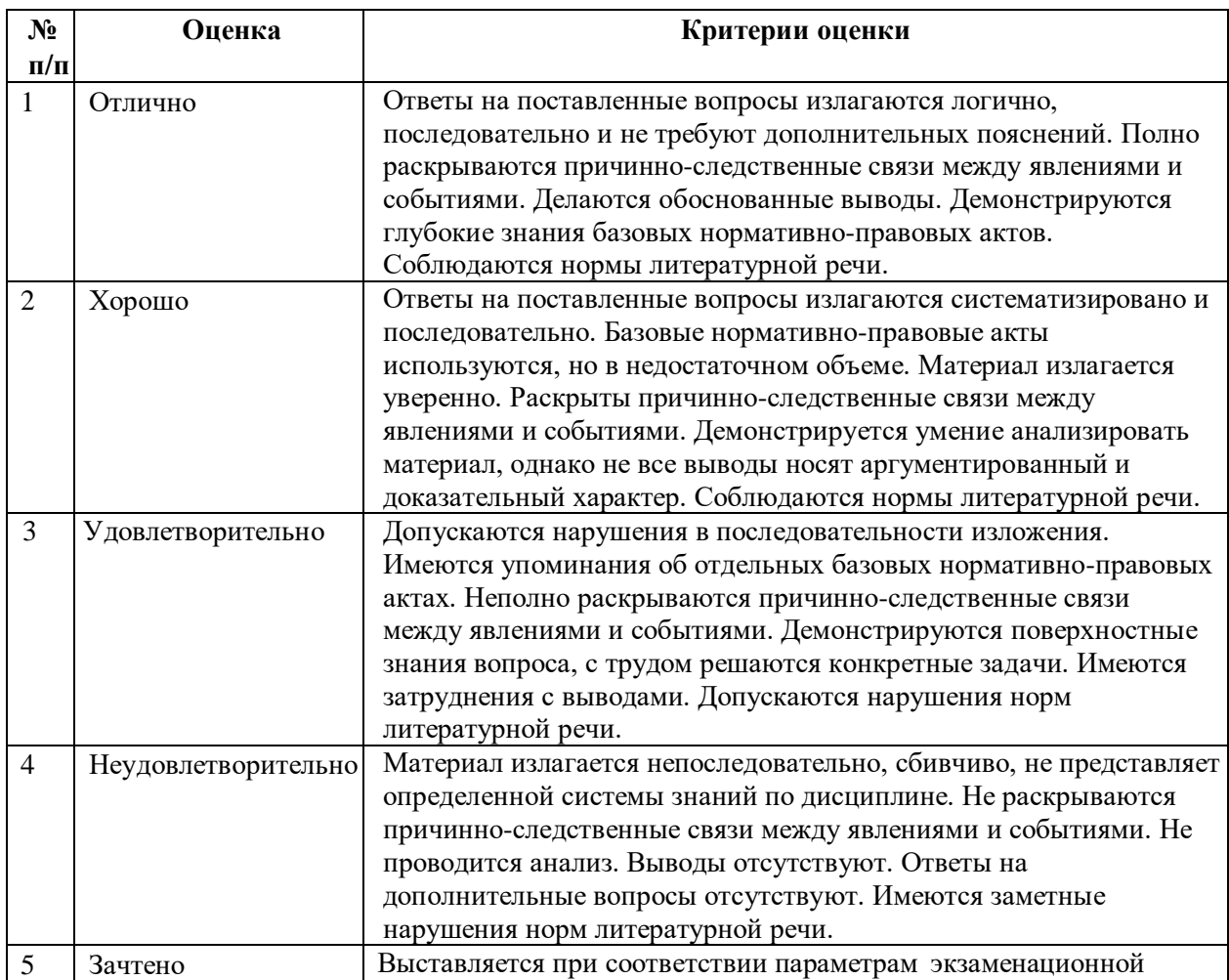

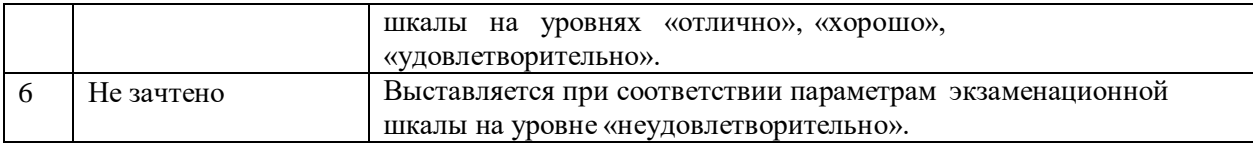

# ТИПОВЫЕ ЗАДАНИЯ ДЛЯ ПРОВЕДЕНИЯ ТЕКУЩЕГО КОНТРОЛЯ: 2.2. Тест

Типовой комплект заданий для входного тестирования  $a)$ 

### 1. Чем могут помочь автоматизированные системы бухгалтерского учета?

- а. Помочь подготовить и сохранить в электронном виде первичные и отчетные документы, а также бланки часто повторяющихся форм с уже сформированными реквизитами предприятия
- b. Отличать наличием развитого языка макропрограммирования и средств настройки, что позволяет адаптировать их к особенностям учета в любом предприятии
- с. Количественно различать цифры, используемых для изображения чисел в данной системе счисления.
- d. Вес каждой цифры изменяется в зависимости от ее положения (позиции) в последовательности цифр, изображающих число.

# 2. Сколько этапов развития прошли Российские автоматизированные бухгалтерские системы?

- $a \quad 1$
- $h^{2}$
- c.  $3$
- $d.4$

# 3. Что должны уметь делать компьютерные бухгалтерские системы?

- а. Правильно производить арифметические расчеты
- b. Обеспечивать подготовку, заполнение, проверку и распечатку первичных и отчетных документов произвольной формы
- с. Осуществлять безошибочный перенос данных из одной печатной формы в другую
- d. Производить накопление итогов и исчисление процентов произвольной степени сложности
- е. Обращаться к данным и отчетам за прошлые периоды
- f. Количество различных цифр, использовать для изображения чисел в данной системе счисления.

4. Что должны использовать модули системы, обеспечивающие проведение расчетов, суммирование итогов и начисление процентов?

- а. Правильно производить арифметические расчеты
- b. Помочь подготовить и сохранить в электронном виде первичные и отчетные документы, а также бланки часто повторяющихся форм с уже сформированными реквизитами предприятия
- 5. Данная программа отличается следующими качествами: широкие возможности ведения планов счетов, поддержка ведения многомерной аналитики, реализация системы регистрации проводок в операции, реализация единого механизма построения отчетов.
	- а. 1С: Предприятие 8
	- b.  $E3CT-4$
- с. Склад
- d. Обработка авизо
- 6. Какие разделы бухгалтерского учета могут использоваться в системе 1С: Предпритие?
- а. Учет операций по кассе и банку
- **b.** Учет валютных операций
- с. Учет основных средств и нематериальных активов
- d. Учет материалов, товаров, услуг и производства продукции
- е. Учет взаиморасчетов по заработной плате
- f. Учет расчетов по заработанной плате
- g. Расчет с бюджетом и других разделов учета
- h. Учет двоичной системы счисления
- $\delta$ Типовой комплект заданий для итогового тестирования (Приложение 1)
- $\epsilon$ критерии оценивания

При оценке знаний оценивания тестов учитывается:

- 1. Уровень сформированности компетенций.
- 2. Уровень усвоения теоретических положений дисциплины, правильность формулировки основных понятий и закономерностей.
- 3. Уровень знания фактического материала в объеме программы.
- 4. Логика, структура и грамотность изложения вопроса.
- 5. Умение связать теорию с практикой.
- 6. Умение делать обобщения, выводы.

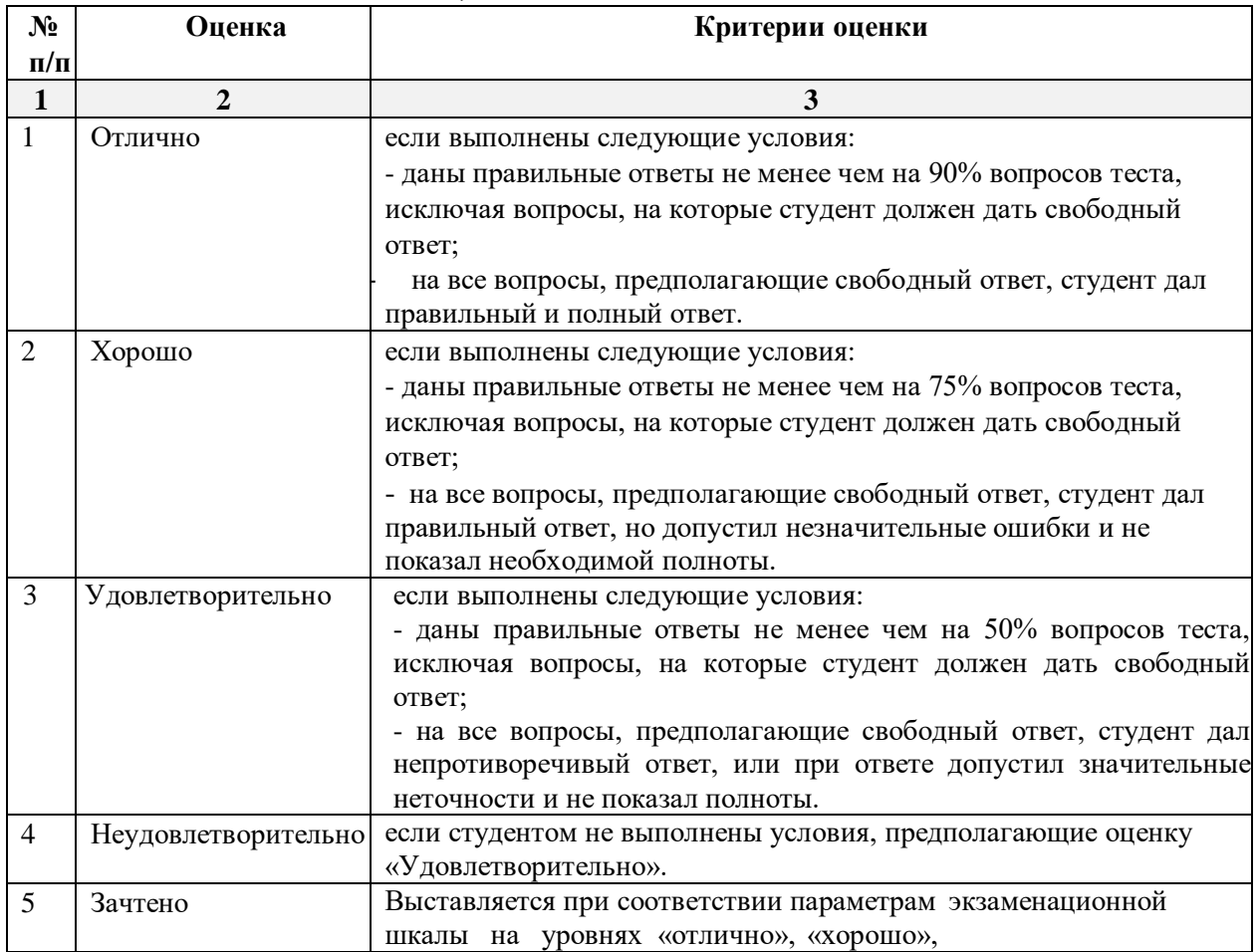

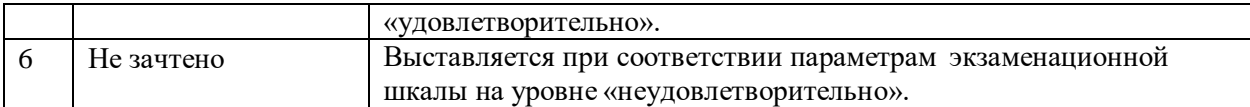

#### **2.3. Контрольная работа.**

*а) задания для контрольной работы (Приложение 2)*

Выполняется в письменной форме. При оценке работы студента учитывается:

1. Правильное раскрытие содержания основных вопросов темы, правильное решение задач.

2. Самостоятельность суждений, творческий подход, научное обоснование раскрываемой проблемы.

3. Правильность использования цитат (если цитата приводится дословно, то надо взять ее в кавычки и указать источник с указанием фамилии автора, названия произведения, места и города издания, тома, части, параграфа, страницы).

4. Наличие в конце работы полного списка литературы.

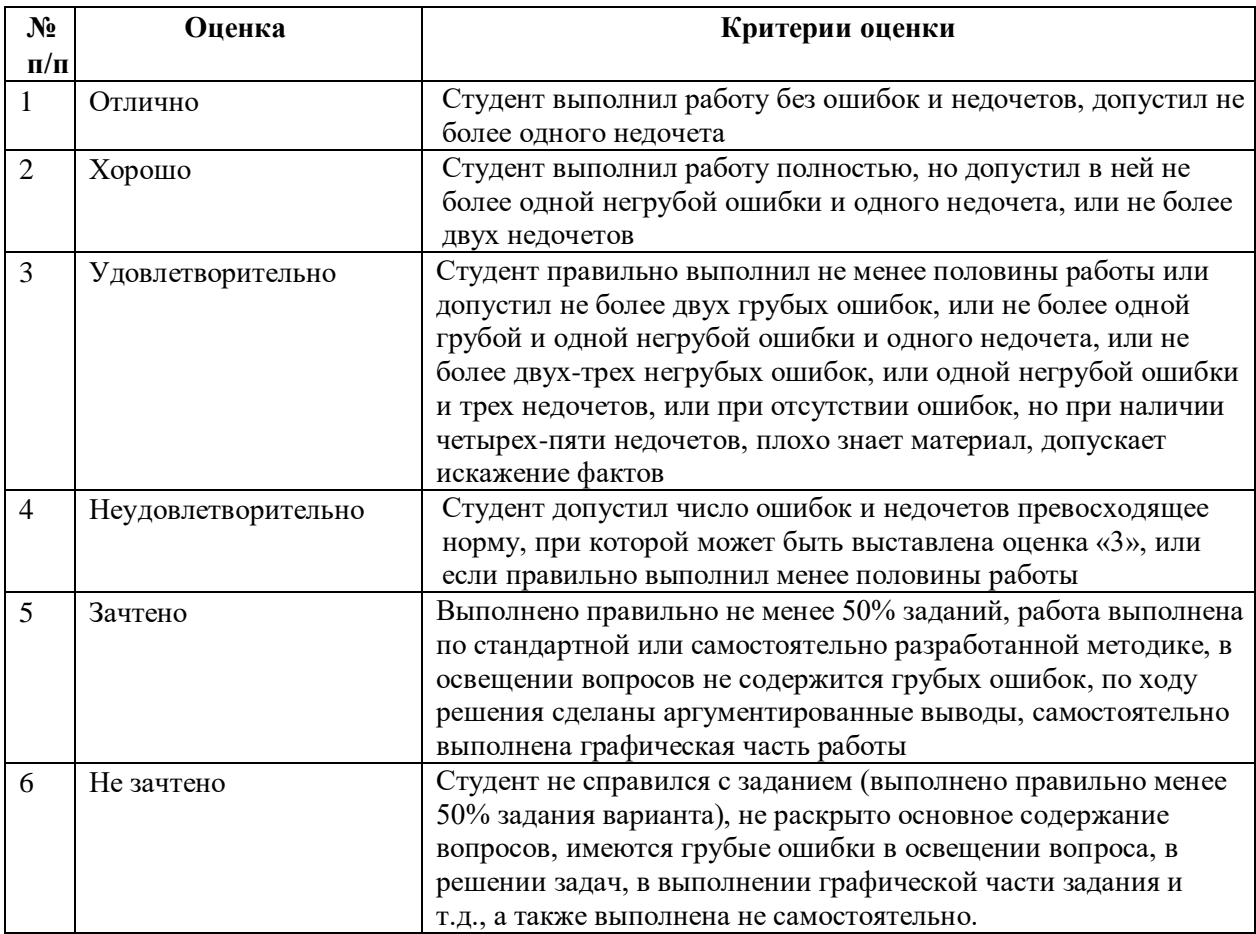

### **3. Перечень и характеристики процедуры оценивания знаний, умений, навыков, характеризующих этапы формирования компетенций**

Процедура проведения текущего контроля успеваемости и промежуточной аттестации обучающихся по дисциплине регламентируется локальным нормативным актом.

### **Перечень и характеристика процедуры текущего контроля и промежуточной аттестации по дисциплине**

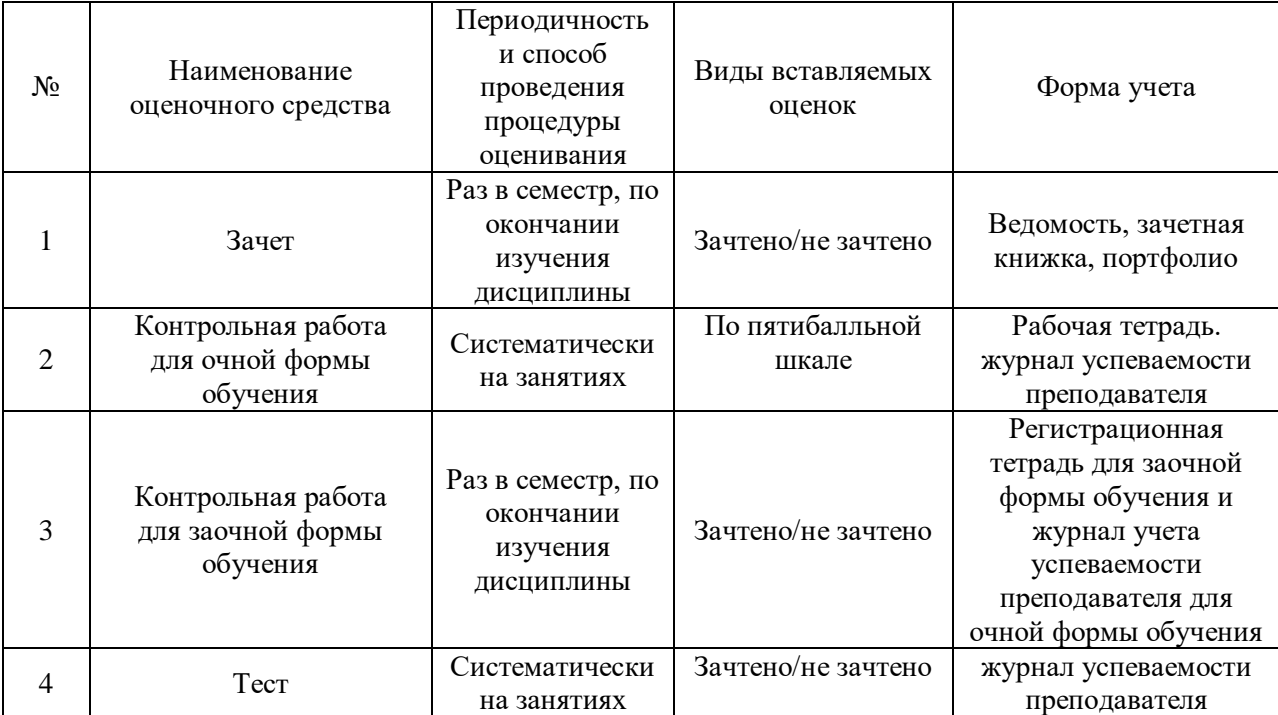

# **Типовой комплект заданий для итогового тестирования**

# *ПК-14 (уметь)*

### **1. Константы это … (дополните данное определение)**

- a. Постоянные (условно постоянные величины)
- b. Списки однородных элементов данных используются для хранения нормативносправочной информации
- c. Служат для ввода информации о совершённых хозяйственных операциях
- d. Списки объектов данных типа «Документ». Они служат для работы с документами.

### **2. Режим Конфигуратор …. (дополните данное определение)**

- a. Позволяет настраивать компоненты системы автоматизации и запоминать их в специальной базе данных
- b. Предназначен для непосредственного использования созданной настройки в работе с целью ввода, обработки хранения и выдачи сводной информации к деятельности предприятия
- c. Используется для выполнения различных действий над информационной базой
- d. Средств накопления оперативной информации о наличии и движении средств

### **3. Режим Пользователь …. (дополните данное определение)**

- a. Позволяет настраивать компоненты системы автоматизации и запоминать их в специальной базе данных
- b. Предназначен для непосредственного использования созданной настройки в работе с целью ввода, обработки хранения и выдачи сводной информации к деятельности предприятия
- c. Используется для выполнения различных действий над информационной базой
- d. Средств накопления оперативной информации о наличии и движении средств

### **4. Справочники … (дополните данное определение)**

- a. Постоянные (условно постоянные величины
- b. Списки однородных элементов данных используются для хранения нормативно-справочной информации
- c. Служат для ввода информации о совершённых хозяйственных операциях
- d. Списки объектов данных типа «Документ». Они служат для работы с документами.

### **5. Документы … (дополните данное определение)**

- a. Постоянные (условно постоянные величины)
- b. Списки однородных элементов данных используются для хранения нормативносправочной информации
- c. Списки объектов данных типа «Документ». Они служат для работы с документами.
- d. Служат для ввода информации о совершённых хозяйственных операциях

# **6. При выдаче оплаченных авиабилетов в программе «1С: Предприятие: Управление строительной организацией» делается запись по кредиту счета 50 "Касса", субсчет 3 "Денежные документы" и дебету счета ...**

- a. 25 "Общепроизводственные расходы"
- a. 26 "Общехозяйственные расходы"
- b. 71 "Расчеты подотчетными лицами"
- c. 76 "Расчеты разными кредиторами и дебиторами

# **7. Поступление денежных средств от продажи объектов основных средств в программе «1С: Предприятие: Управление строительной организацией» отражается записью:**

- a. Д-т сч. 50 "Касса" К-т сч. 90 "Продажи"
- b. Д-т сч. 50 "Касса" К-т сч. 91 "Прочие доходы и расходы"
- c. Д-т сч. 50 "Касса" К-т сч. 71 "Расчеты с подотчетными лицами"

### **8. Выявленные излишки денег в кассе в программе «1С: Предприятие: Управление строительной организацией отражаются записью:**

- a. Д-т сч. 50 "Касса" К-т сч. 91 "Прочие доходы и расходы"
- b. Д-т сч. 50 "Касса" К-т сч. 99 "Прибыли и убытки"
- c. Д-т сч. 50 "Касса" К-т сч. 79 "Внутрихозяйственные расчеты"

# **9. Расходы, уплаченные банкам за открытие и ведение расчетных счетов в программе«1С: Предприятие: Управление строительной организацией, относятся в дебет счета ...**

- a. 20 "Основное производство"
- b. 25 "Общепроизводственные расходы"
- c. 26 "Общехозяйственные расходы"
- d. 51 "Расчетные счета"

### *ПК-15 (уметь)*

- **10. Программный продукт «1С: Предприятие: Управление строительной организацией редакции 3.0 открывает возможность пользователю составить 4 документа, необходимых для проведения процедуры инвентаризации:**
- a. Инвентаризационная опись форма ИНВ-3;
- b. Инвентаризация товаров на складе опись произвольной формы;
- c. Приказ о проведении инвентаризации форма ИНВ-22;
- d. Сличительная ведомость форма ИНВ-9.
- e. Инвентарная расписка.

### **11. Для того чтобы сделать инвентаризацию в 1С, необходимо перейти в раздел меню «Склад». В открывшемся списке выбрать пункт:**

- a. Инвентаризация товаров;
- b. Оприходование товаров;
- c. Перемещение товаров.

### **12. Налогом облагаются все выявленные излишки по товарно-материальным ценностям, поэтому учитывать положительный результат проведения инвентаризации необходимо:**

- a. в составе доходов при заполнении налогового отчета по налогу на прибыль
- b. в составе имущества налогового отчета по имуществу организаций
- c. в составе безвозмездного получения имущества налогового отчета по налогу на прибыль

## **13. По результатам инвентаризации для определения суммы остатков товаров на складе, в общем по предприятию формируются:**

- a. Оборотно сальдовые ведомости
- b. Инвентаризационной ведомости.
- c. Карточка по субконто
- **14. На расходы …………. относить недостачи по товарам с количеством в штуках либо по товарам, отраженным на счетах учета в фасованном виде:**
- a. Следует
- b. Не следует

*ПК-16 (уметь)*

- **15. Для формирования платежного поручения при перечислении налогов (сборов) в программе «1С: Предприятие: Управление строительной организацией необходимо сделать следующее (вставьте пропущенное слово):**
- 1. Меню: Банк и касса Банк …………….
- 2. Кнопка "Создать". Вид операции "……………..".
- 3. Заполните все необходимые реквизиты, используя гиперссылки документа "…………………..".
- 4. Далее кнопка "…………….".
- 5. Для вывода документа в печатный формат нажмите кнопку "………………."
- **16. Для того чтобы провести хозяйственную операцию взнос наличными на расчетный счет, необходимо сделать следующее (вставьте пропущенное слово)**:
- а. Меню: Банк и касса Касса ………………
- b. Кнопка "……………….".
- c. Вид операции "………………….".
- **17. Если платежным поручением оформляется платеж в бюджет то в соответствии с действующим законодательством должны быть заполнены дополнительные реквизиты:**
- a. КБК код бюджетной классификации.
- b. Код ОКТМО указывается код территории (населенного пункта), на которой мобилизуются средства.
- c. УИН уникальный идентификатор начисления.
- d. Реквизиты ИНН плательщика, КПП Плательщика.
- **18. При заполнении платежных поручений на перечисление налогов и страховых взносов анализируются остатки по счету:**
- a. 68 "Расчеты с бюджетом по налогам и сборам"
- b. 69 "Расчеты с внебюджетными фондами"
- c. 76 "Расчеты с прочими дебиторами и кредиторами"

### **19. Какой документ не оформляется при продаже товаров клиентам:**

- a. Список сотрудников
- b. Товарная накладная
- c. Счет- фактура

# *Задания к контрольной работе по дисциплине 1С Предприятие: Управление строительной организацией*

# *ПК-14 (владеть)*

- 1. Ввод справочных данных при создании новой организации в типовой конфигурации программы 1С Предприятие: Управление строительной организацией
- 2. Заполнение справочников в 1С Предприятие: Управление строительной организацией.
- 3. Заполнение раздела «Учетная политика» в программе 1С Предприятие: Управление строительной организацией, как совокупность выбранных способов ведения учета на предприятии
- 4. Информационное обеспечение бухгалтерии с помощью БСС «Система Главбух»
- 5. Бухгалтерский учет в программе 1С Предприятие: Управление строительной организацией с использованием стандартных и ручных проводок.
- 6. Отражение особенностей учетной политики по бухгалтерскому и налоговому учету.
- 7. Разработка и настройка плана счетов бухгалтерского учета предприятия в программе 1С Предприятие: Управление строительной организацией
- 8. Учет операций по счетам в банках в системе программ 1С Предприятие: Управление строительной организацией. Работа с программой «Клиент банка»
- 9. Учет кассовых операций в программе 1С Предприятие: Управление строительной организацией
- 10. Расчеты с подотчетными лицами в программе 1С Предприятие: Управление строительной организацией
- 11. Учет основных средств в программе 1С Предприятие: Управление строительной организацией
- 12. Учет нематериальных активов в программе 1С Предприятие: Управление строительной организацией
- 13. Учет материалов в программе 1С Предприятие: Управление строительной организацией
- 14. Учет товаров, готовой продукции в программе 1С Предприятие: Управление строительной организацией
- 15. Учет выполнения работ, услуг сторонних организаций в программе 1С Предприятие: Управление строительной организацией Формирование финансового результата в программе 1С Предприятие: Управление строительной организацией
- 16. Формирование финансового результата в программе 1С Предприятие: Управление строительной организацией

# *ПК-15 (владеть)*

- 17. Порядок проведения инвентаризации по учету имущества и финансовых обязательств организации в программе 1С Предприятие: Управление строительной организацией
- 18. Формирование бухгалтерских проводок по итогам инвентаризации в программе 1СПредприятие: Управление строительной организацией 1С: Бухгалтерия
- 19. Формирование бухгалтерских проводок по учету излишков материальных ценностей, выявленных по итогам инвентаризации в программе 1С Предприятие: Управление строительной организацией

20. Формирование бухгалтерских проводок по учету недостачи материальных ценностей, выявленных по итогам инвентаризации в программе 1С Предприятие: Управление строительной организацией

# *ПК-16 (владеть)*

- 21. Формирование справочных данных о видах налогов и применяемой системы налогообложения предприятия в программе 1С Предприятие: управление строительной организацией.
- 22. Формирование бухгалтерских проводок в программе 1С Предприятие: Управление строительной организацией нетиповых фактов хозяйственной деятельности предприятия
- 23. Формирование платежных документов для перевода платежей в бюджет и внебюджетные фонды в программе 1С Предприятие: Управление строительной организацией